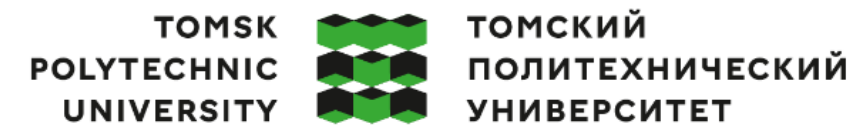

Министерство науки и высшего образования Российской Федерации 

Школа – Инженерная школа ядерных технологий Направление подготовки – 01.03.02 Прикладная математика и информатика ООП/ОПОП – Прикладная математика в инженерии Отделение школы (НОЦ) – Отделение экспериментальной физики

# **ВЫПУСКНАЯ КВАЛИФИКАЦИОННАЯ РАБОТА БАКАЛАВРА**

**Тема работы**

*Использование методов машинного обучения для составления оптимального портфеля ценных бумаг*

УДК 004.85.032.26:336.763

### Обучающийся

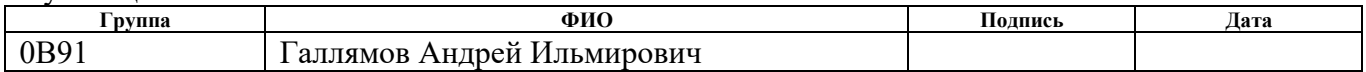

### Руководитель ВКР

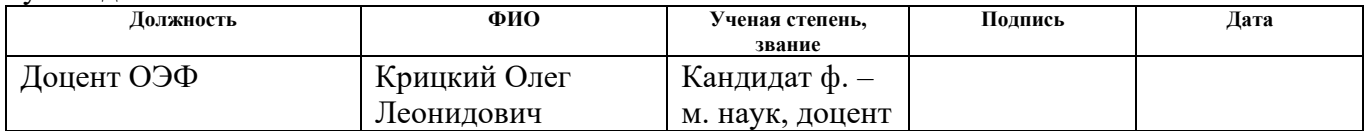

### **КОНСУЛЬТАНТЫ ПО РАЗДЕЛАМ:**

По разделу «Финансовый менеджмент, ресурсоэффективность и ресурсосбережение»

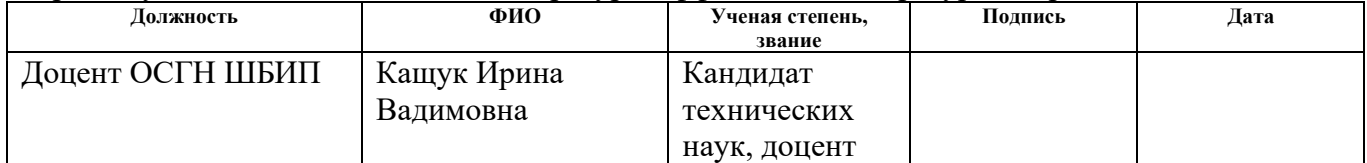

### По разделу «Социальная ответственность»

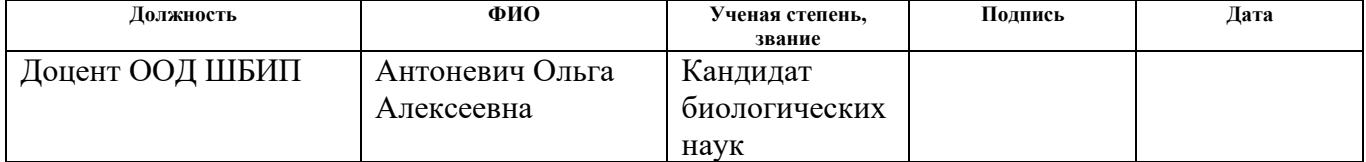

### **ДОПУСТИТЬ К ЗАЩИТЕ:**

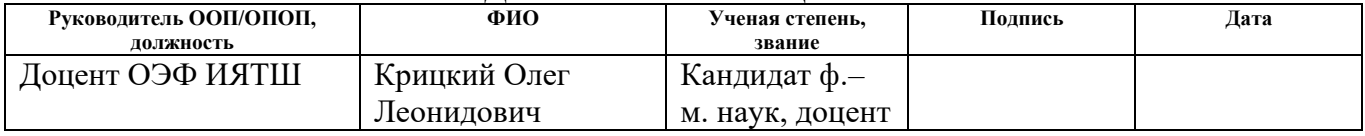

Томск – 2023 г.

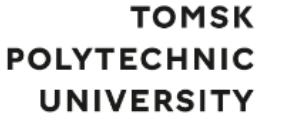

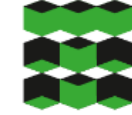

# **ТОМСКИЙ** ПОЛИТЕХНИЧЕСКИЙ **УНИВЕРСИТЕТ**

Министерство науки и высшего образования Российской Федерации<br>федеральное государственное автономное<br>образовательное учреждение высшего образования<br>«Национальный исследовательский Томский политехнический университет» (ТПУ Школа – Инженерная школа ядерных технологий Направление подготовки – 01.03.02 Прикладная математика и информатика ООП/ОПОП – Прикладная математика в инженерии Отделение школы (НОЦ) – Отделение экспериментальной физики

УТВЕРЖДАЮ: Руководитель ООП/ОПОП \_\_\_\_\_\_\_\_\_ \_\_\_\_\_\_\_\_ Крицкий О.Л. (Подпись) (Дата) (ФИО)

## **ЗАДАНИЕ на выполнение выпускной квалификационной работы**

Обучающийся:

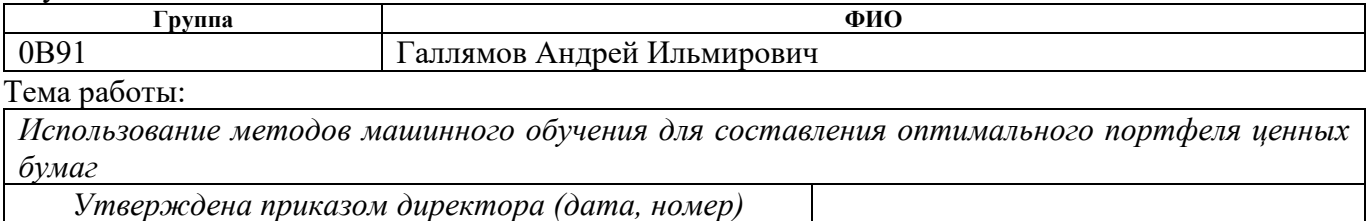

Срок сдачи обучающимся выполненной работы:

### **ТЕХНИЧЕСКОЕ ЗАДАНИЕ:**

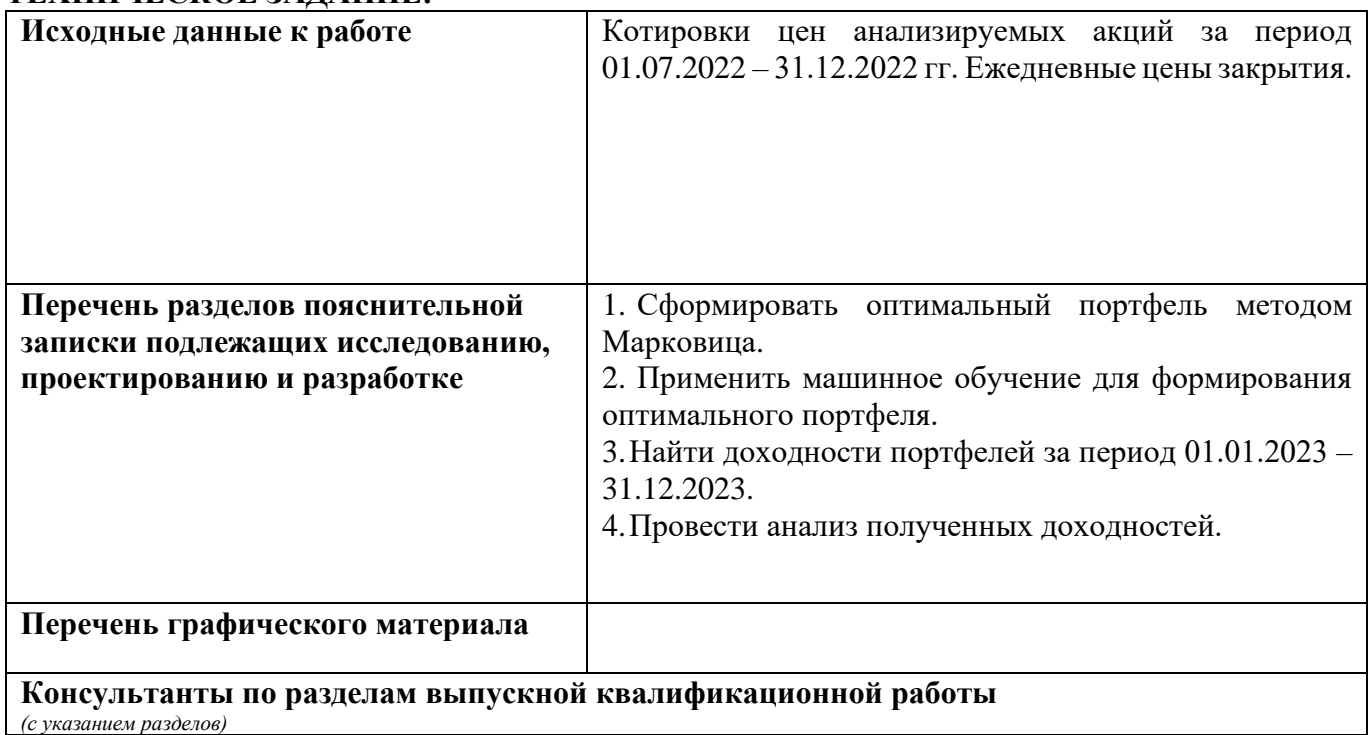

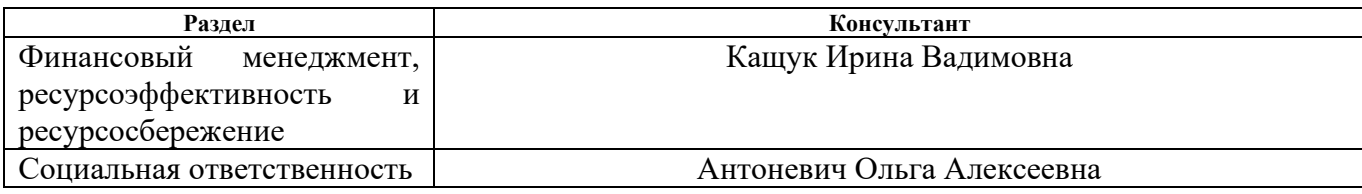

# **Дата выдачи задания на выполнение выпускной квалификационной работы по линейному графику**

# **Задание выдал руководитель**:

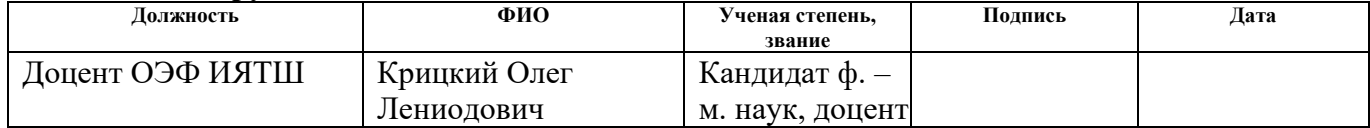

# **Задание принял к исполнению обучающийся:**

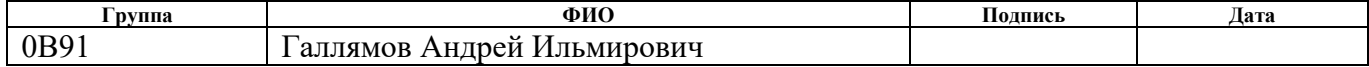

# **ЗАДАНИЕ ДЛЯ РАЗДЕЛА «ФИНАНСОВЫЙ МЕНЕДЖМЕНТ, РЕСУРСОЭФФЕКТИВНОСТЬ И РЕСУРСОСБЕРЕЖЕНИЕ»**

# Студенту:

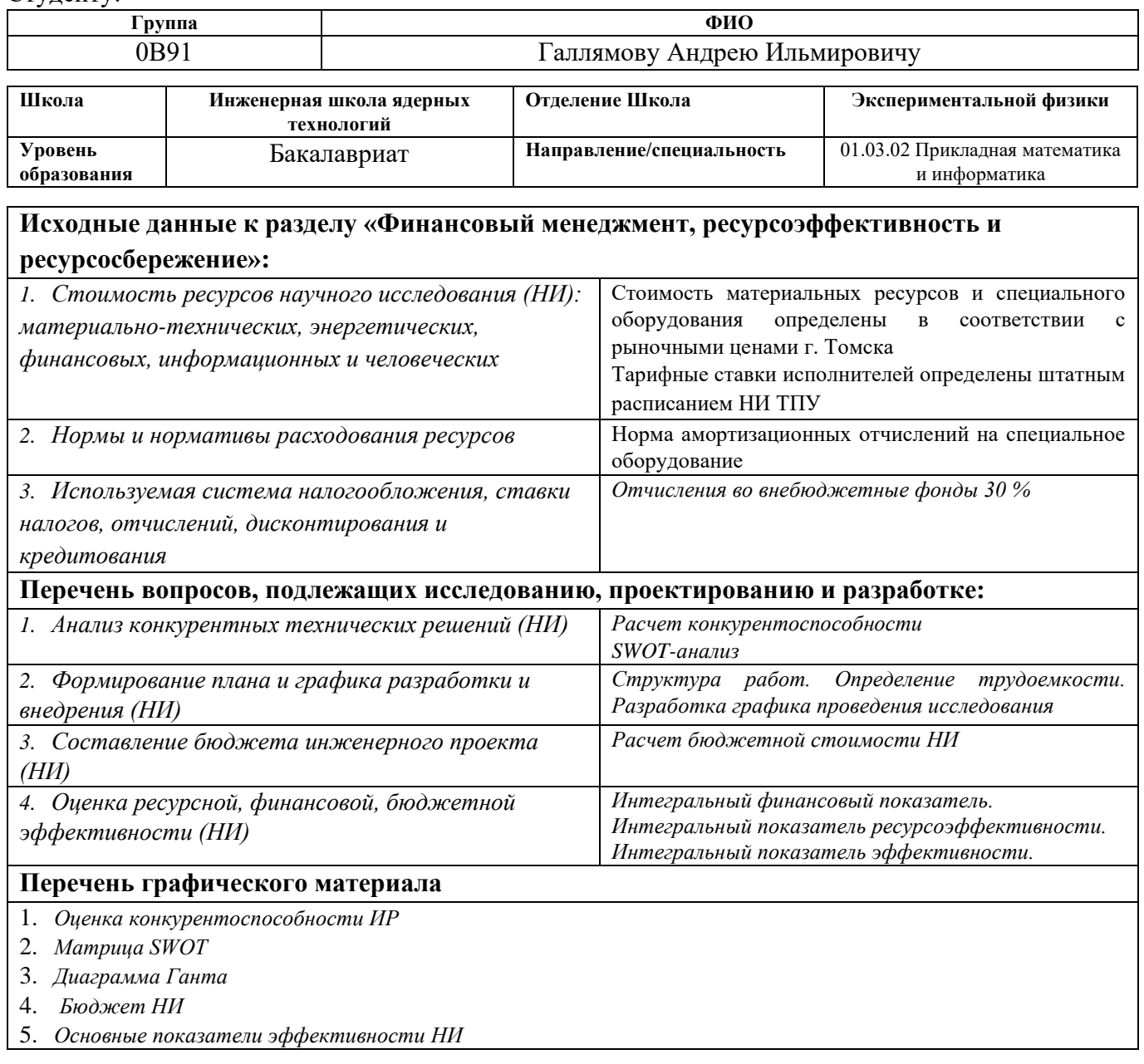

# **Дата выдачи задания для раздела по линейному графику**

### **Задание выдал консультант:**

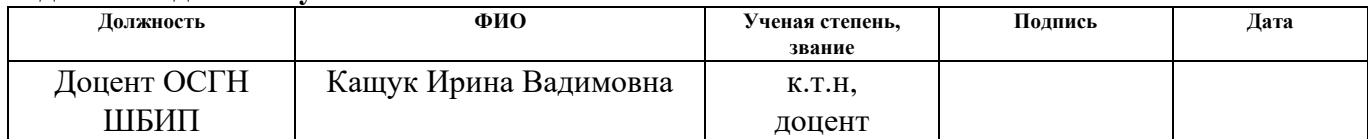

# **Задание принял к исполнению студент:**

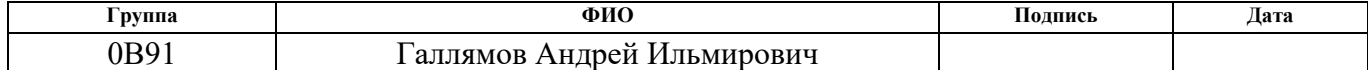

# **ЗАДАНИЕ ДЛЯ РАЗДЕЛА «СОЦИАЛЬНАЯ ОТВЕТСТВЕННОСТЬ»**

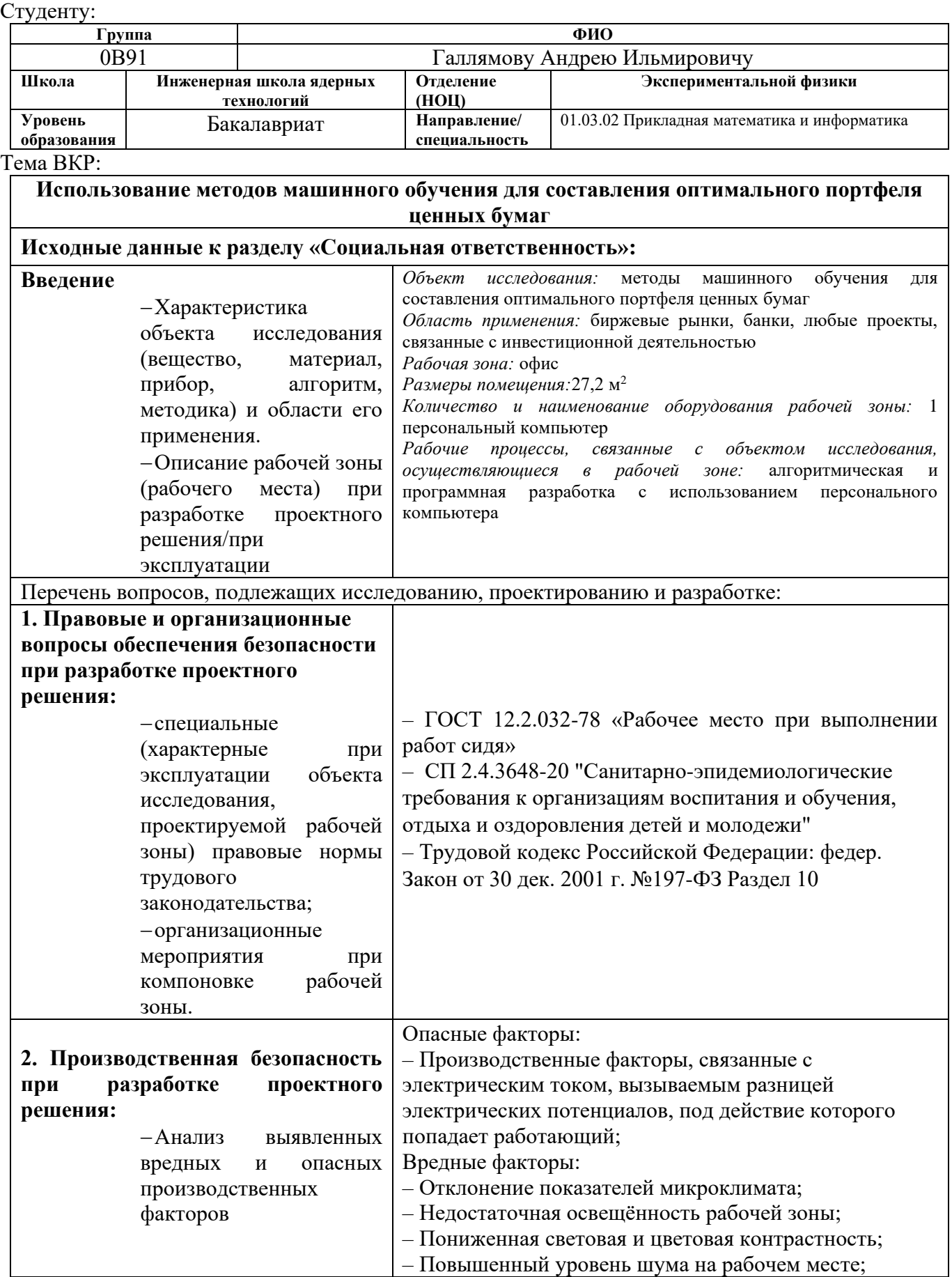

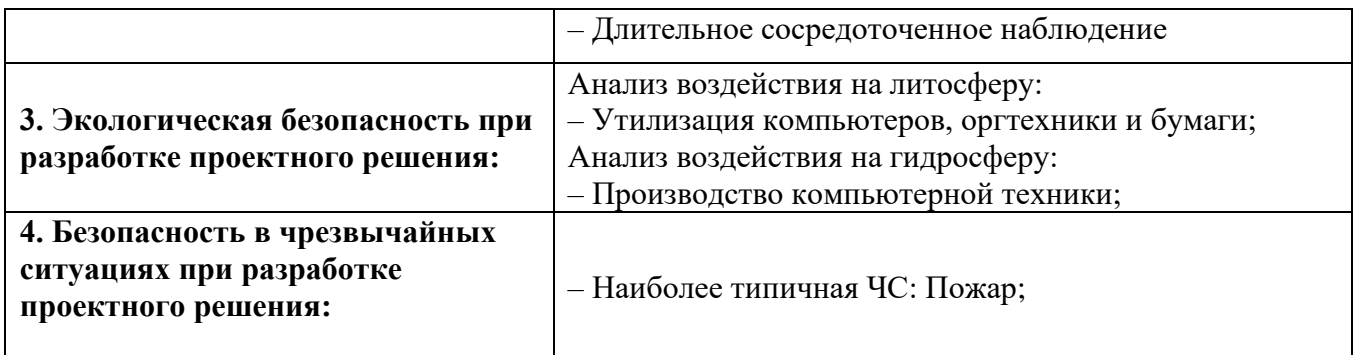

# **Дата выдачи задания для раздела по линейному графику**

**Задание выдал консультант:**

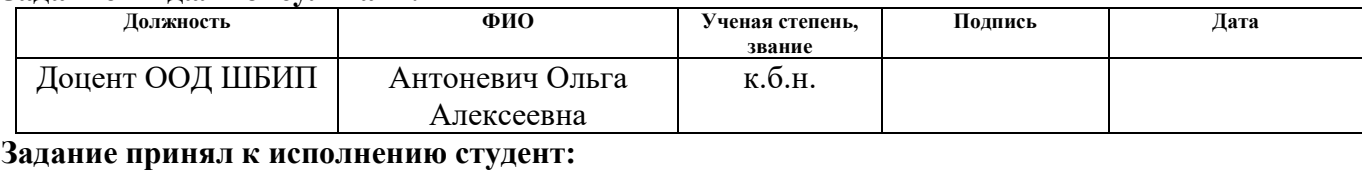

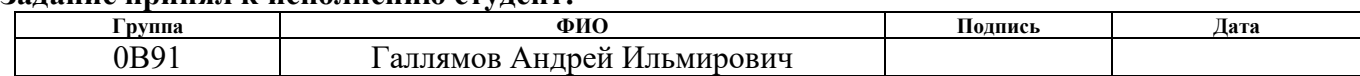

# Реферат

Выпускная квалификационная работа содержит 64 страницы, 19 рисунков, 19 таблиц, 32 источника, 3 приложения.

Ключевые слова: машинное обучение, модели формирования оптимальных портфелей, модель Марковица.

Объектом исследования являются ценные бумаги, их котировки за определенный промежуток времени.

Цель работы: Использование методов машинного обучения для составления оптимального портфеля ценных бумаг.

Методы проведения работы: теоретические (изучение литературы, обзор методов и алгоритмов) и практические (написание программного решения, анализ полученных данных и результатов).

Результаты, полученные по итогу данной работы, могут быть использованы в банках и любых проектах, связанных с инвестиционной деятельностью.

Для выполнения работы использовались MS Excel, Jupiter Notebook, MS Word 2021. Язык программирования Python.

# Оглавление

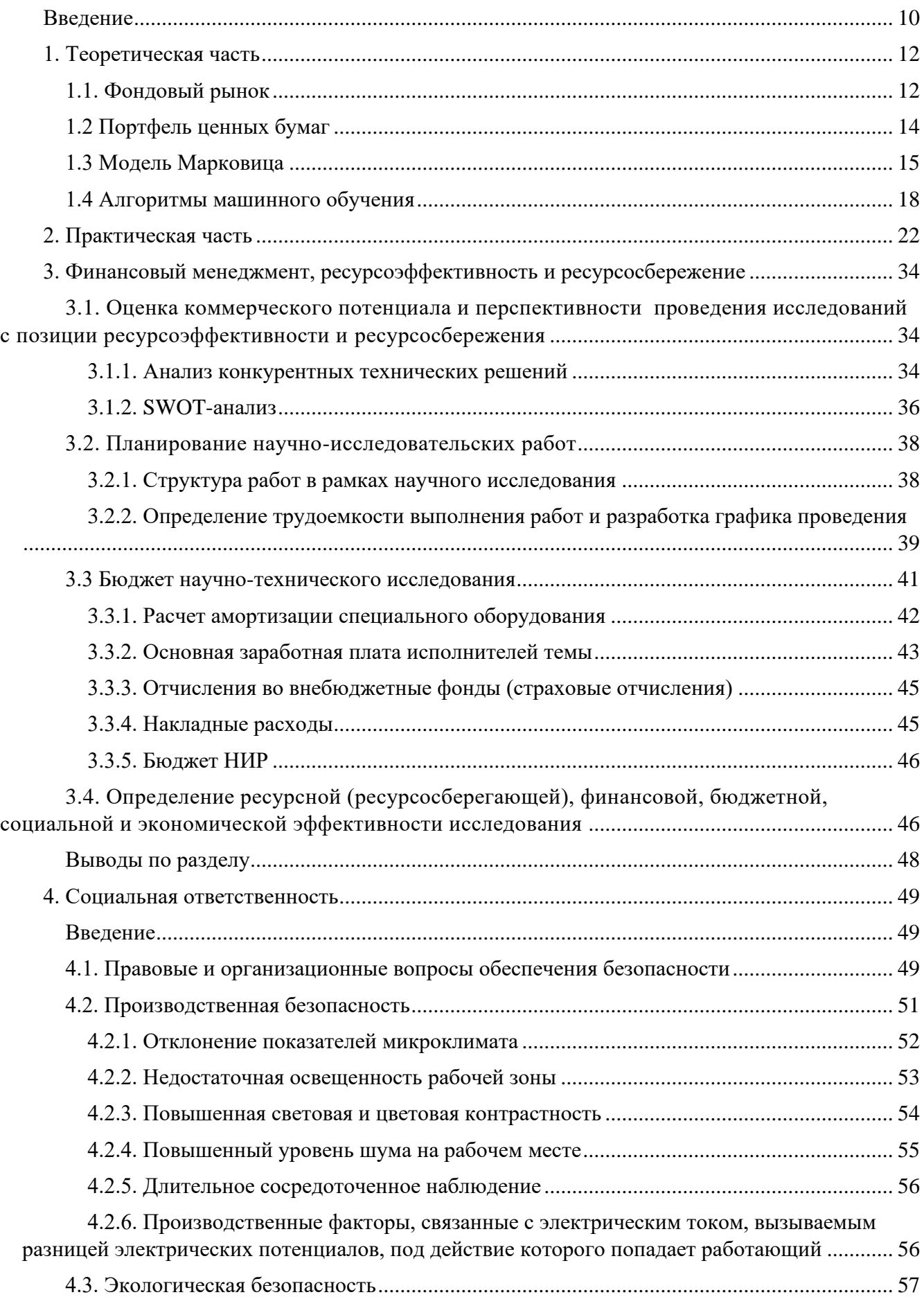

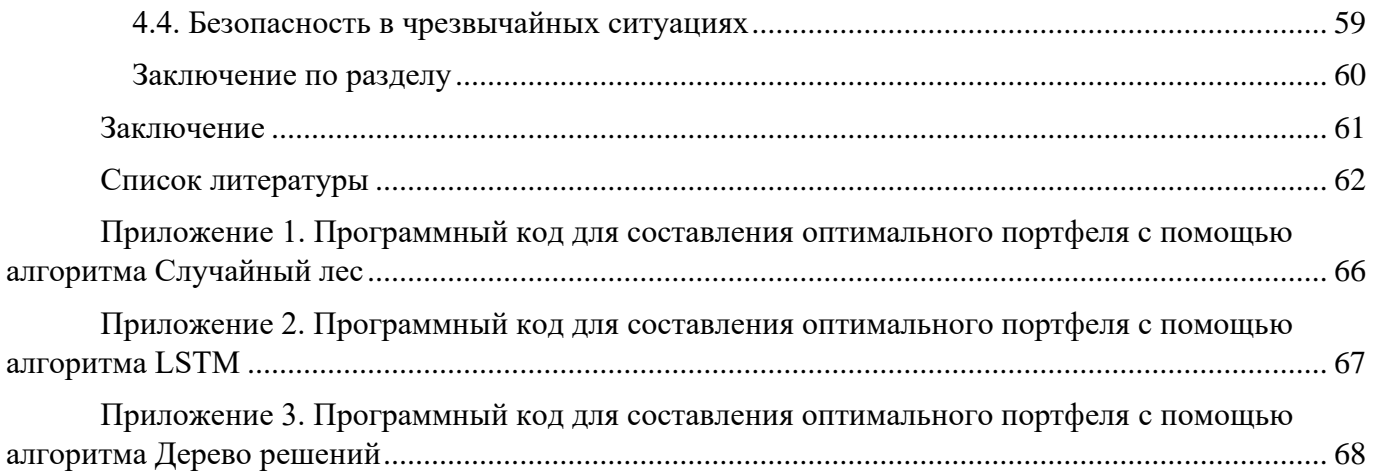

### Введение

<span id="page-9-0"></span>Сегодня безусловно важно заниматься наукой и любому образованному человеку стоит понимать, куда движется сейчас человечество. И машинное обучение является одним из ключевых моментов в том куда мы идем. Постоянно выходят новости про то, что искусственный интеллект рисует картины в стиле Ван Гога, побеждает чемпионов мира по разным компьютерным играм, заменил рабочее место человека машиной под управлением сложного программного обеспечения. А также говорят, что именно машинное обучение позволит создать полностью функционирующий искусственный интеллект.

Помимо этого, тема инвестиций становится все популярнее с каждым годом, а инвесторам интересны новые способы нахождения лучших стратегий для заработка на фондовом рынке. Инвестирование в ценные бумаги является более рисковым вложением чем банковский вклад, но также этот способ является более доходным. Существует немало методов и стратегий инвестирования в различные активы, одним из наиболее интересных является стратегия разработанная Гарри Марковицем.

Модель Марковица для составления оптимального портфеля была сформулирована в середине двадцатого века, но даже по сей день она является одной из популярнейших методик для формирования инвестиционного портфеля. Модель Марковица строится на предположении, что инвесторы будут максимизировать доходность портфеля при заданном уровне риска. Для решения этой задачи необходимо выбрать такие активы, которые будут иметь наилучшее соотношение между доходностью и риском.

В данной работе будут анализироваться 10 ценных бумаг входящих в индекс ММВБ-10, а именно Газпром, Норильский никель, Лукойл, Магнит, Новатэк, Полюс, Полиметалл, Роснефть, Сбербанк, Яндекс. Эти ценные бумаги являются самыми ликвидными акциями РФ.

Цель работы – использование методов машинного обучения для составления оптимального портфеля ценных бумаг.

Для достижения поставленной цели были сформулированы следующие задачи:

10

1. Сформировать оптимальный портфель ценных бумаг максимальной доходности и заданного уровня риска при помощи метода Марковица.

2. Написать программное решение для формирования оптимального портфеля, включающее применение разных алгоритмов машинного обучения.

3. Найти доходности у сформированных разными способами портфелей.

4. Проанализировать полученные результаты.

Объектом для исследования являются методы машинного обучения для составления оптимального портфеля ценных бумаг.

### 1. Теоретическая часть

### 1.1. Фондовый рынок

<span id="page-11-1"></span><span id="page-11-0"></span>Рыночная экономика состоит из множества рынков, среди которых можно выделить финансовый рынок. Финансовый рынок, в свою очередь, включает в себя различные сегменты, одним из которых является рынок ценных бумаг, также известный как фондовый рынок. На данном рынке осуществляется привлечение капитала путем выпуска и обращения ценных бумаг, а также их перераспределение. Участники рынка могут купить или продать ценные бумаги, что позволяет формировать и изменять их цену. Рынок ценных бумаг является важным инструментом для привлечения инвестиций и позволяет устанавливать справедливые цены на финансовые инструменты.

Фондовый рынок необходим для привлечения средств инвесторов, а также для финансирования и расширения хозяйственной деятельности компаний. Помимо этого, он нужен для предоставления инвесторам информации о состоянии экономики и ориентиров для размещения своих инвестиций. Эта информация отражается в курсовой стоимости ценных бумаг, которая может расти или падать в зависимости от перспектив компаний и состояния экономии в целом. Например, повышение цены акций какой-либо компании может давать неверные сигналы, и инвесторы могут ошибочно оценивать перспективы компаний и экономики. Тем не менее, в целом фондовый рынок дает хорошие ориентиры для принятия инвестиционных решений и является важным инструментом для определения состояние экономики в целом.

Ситуация на фондовом рынке может предвещать будущее состояние экономики. Это происходит потому, что инвесторы постоянно ищут и анализируют информацию о компаниях, чтобы предвидеть будущие результаты деятельности и принимать инвестиционные решения. Однако стоит отметить, что на фондовом рынке могут возникать различные факторы, включая эмоциональные реакции инвесторов или влияние внешних событий, которые могут приводить к краткосрочным колебаниям цен на ценные бумаги и не всегда отражать реальное состояние экономики в целом. Тем не менее, в долгосрочной перспективе фондовый рынок является важным индикатором экономического развития и может давать полезную информацию для инвесторов и других участников рынка.

Состояние фондового рынка играет важную роль для экономического развития, поскольку крах рынка может вызвать застой в экономике. Это связано с тем, что уменьшение стоимости ценных бумаг делает вкладчиков беднее. Кроме того, падение курсовой стоимости уменьшает возможности предприятий для аккумуляции необходимых им средств за счет выпуска новых бумаг. Таким образом, фондовый рынок представляет собой важный индикатор экономического развития, который может давать полезную информацию для инвесторов и других участников рынка. В данной работе мы будем рассматривать акции как один из видов ценных бумаг, которые торгуются на фондовом рынке.

Акция – это эмиссионная ценная бумага, закрепляющая право ее владельца на получение части прибыли акционерного общества в виде дивидендов, на участие в управлении акционерным обществом и на часть имущества, остающегося после его ликвидации. На рынке цена акции определяется в результате взаимодействия спроса на акции и их предложения. Характеристикой акции является доход, который она приносит акционеру. Доход по акции может быть представлен в двух формах – в виде прироста курсовой стоимости и в качестве периодических выплат по акции. Во втором случае доход называют дивидендом. Прирост курсовой стоимости акции может составить существенную часть доходов инвестора. Чтобы его реализовать акцию необходимо продать. В противном случае существует опасность, что в следующий момент курс бумаги может упасть. Прирост курсовой стоимости возникает по двум причинам. Во-первых, это возможный спекулятивный подъем на рынке. Во-вторых, это реальный прирост активов предприятия. Получив прибыль, акционерное общество делит ее на две части. Одна часть выплачивается в качестве дивидендов, другая – реинвестируется для поддержания и расширения производства. Реинвестируемая прибыль, приобретающая форму основных и оборотных фондов, реально «наполняет» акцию и ведет, как правило, к росту ее стоимости. В результате, в тенденции цена акции на рынке должна расти. Если инвестор ориентируется прежде всего на прирост курсовой стоимости акции, то он выбирает более рискованную

стратегию, так как цена бумаги может в любой момент и понизиться.

Другим источником дохода акционера является дивиденд. Если инвестор менее склонен к риску, ему следует остановиться на акциях, по которым регулярно выплачиваются дивиденды, хотя в этом случае их цена может расти и не очень быстро. Большая надежность такой стратегии состоит в том, что инвестор реальнополучает доход уже в период владения акцией. Даже если в будущем курсовая стоимость упадет, то все равно он уже реализовал часть дохода [1].

# 1.2 Портфель ценных бумаг

<span id="page-13-0"></span>При формировании портфеля ценных бумаг инвестор может вложить свои средства в различные виды активов, такие как акции, облигации, срочные контракты и недвижимость. Главной целью формирования портфеля является достижение требуемого уровня ожидаемой доходности при более низком уровне ожидаемого риска. Это достигается путем диверсификации портфеля по составу инструментов, то есть распределения средств инвестора между различными активами, а также тщательного подбора финансовых инструментов.

В теории и практике управления портфелем существуют два основных подхода: традиционный и современный. Традиционный подход основывается на фундаментальном и техническом анализе, при котором аналитик оценивает финансовые показатели компаний и рынков, а также их технические характеристики, такие как цены и объемы торгов. Современный подход, в свою очередь, использует математические модели и алгоритмы для принятия инвестиционных решений, учитывая множество факторов, включая макроэкономические данные и глобальные тенденции рынка. Оба подхода имеют свои преимущества и недостатки, и выбор конкретного подхода зависит от инвестора и его инвестиционных целей.

Поэтому инвестор при формировании портфеля строит свой инвестиционный выбор на основе ожидаемых значений доходности и риска. Данные величины оцениваются, в первую очередь, на основе статистической информации за предыдущие периоды времени. Кроме того, при формировании портфеля необходимо учитывать такие факторы, как срок инвестирования, ликвидность активов, инфляция и налоги. Эти факторы могут существенно влиять на конечный результат инвестирования. Чтобы минимизировать риски и получить максимальную доходность, инвестор должен тщательно анализировать каждый актив, входящий в его портфель, и периодически корректировать его состав в соответствии с изменением рыночных условий и своих инвестиционных целей.

# 1.3 Модель Марковица

<span id="page-14-0"></span>Современная теория портфельного инвестирования была заложена в статьях Гарри Марковица (1952 год), работах Вильяма Шарпа (1964 год) и Джона Литнера (1965 год), и была основана на понятиях систематического (рыночного) и несистематического рисков ценной бумаги [2].

В своих работах Г. Марковиц предложил математическую модель для оптимального выбора активов, обеспечивающих максимальную доходность при минимальном риске. Эта модель, называемая моделью Марковица или моделью оптимального портфеля, позволяет инвесторам определить оптимальный состав портфеля на основе его ожидаемой доходности и риска, а также корреляции между различными активами. С помощью этой модели инвесторы могут выбирать портфели, которые наилучшим образом соответствуют их инвестиционным целям и рискам. За свои работы в области портфельного менеджмента и оптимизации инвестиций Г. Марковиц был удостоен Нобелевской премии по экономике в 1990 году.

Модель портфельного анализа Марковица основана на таких предположениях как:

Рынок состоит из конечного числа абсолютно ликвидных активов, которые подразумеваются бесконечно делимыми. Доходности рисковых активов являются распределенными случайными величинами, имеющими конечные нормально моменты первого (математическое ожидание) и второго (дисперсия) порядка.

Индивидуальные предпочтения инвестора задаются функцией полезности ожидаемой доходности, измеряемой математическим  $\overline{O}$ ДВУХ аргументов: ожиданием, и риска, оцениваемого дисперсией. Соответственносравнение портфелей осуществляется на основе только двух критериев.

Инвестор не склонен к риску, т.е. из двух портфелей с одинаковой ожидаемой доходностью он предпочтет портфель с меньшим риском. В то же время

15

из двух портфелей с одинаковым риском инвестор выберет портфель с большей ожидаемой доходностью.

• Налоги и трансакционные издержки равны нулю [3].

Сегодня современное финансовое инвестирование непосредственно связано с портфеля. формированием инвестиционного Олними **H3** актуальных залач финансового вложения становится анализ и прогнозированиеожидаемой прибыли и рисков [4].

Основу портфельного инвестирования составляет распределение инвестиционных средств между различными группами активов, так как невозможно предвидеть одновременное выполнение двух условий: высокую надежность и максимальную доходность. В зависимости от целей и задач, инвестор анализирует состояние рынка и причины, влияющие на цену актива. Процесс формирования портфеля подразумевает задание наиболее подходящей структуры портфеля для данного вида активов, так же определяется процентное соотношение между финансовыми инструментами. Портфельное инвестирование позволяет улучшить капитала, придав совокупности условия вложения криптовалют такие инвестиционные качества, которые невозможно достигнуть для отдельно взятого финансового инструмента [5].

Таким образом, портфель представляет собой совокупность финансовых инструментов, объединенных вместе для реализации целей инвестора, увеличения прибыли и уменьшения рыночного риска.

Основой портфеля Марковица является принцип предпочтения инвестора, согласно которому при равных условиях инвесторы предпочитают портфели с наименьшим риском.

В модели Марковица формируются стандартные портфели, то есть портфели, состоящие только из купленных активов. Из вышесказанного вытекает первое условие: все бумаги должны иметь положительные доли, то есть

$$
A_i > 0,\tag{1}
$$

Вторым условием является наличие суммы долей ценных активов, равной 1:

16

$$
\sum_{i=1}^{n} A_i = 1
$$
 (2)

где А. - доли ценных бумаг в портфеле.

Согласно теории Марковица, показателем доходности является ero математическое ожидание, а мера риска рассчитывается через стандартное отклонение [6].

Доходность портфеля (ожидаемая доходность) составляется из суммы доходностей, заявленных портфеле акций  $\mathbf{c}$ выбранными  $\bf{B}$ весовыми коэффициентами. Так как, при прочих равных условиях инвесторы стремятся увеличить доходность и минимизировать риски, то необходимо максимизировать целевую функцию, которая будет иметь вид:

$$
\sum_{i=1}^{n} M_i \cdot A_i \to \max \tag{3}
$$

где  $M_i$  - доходность *i* -й акции.

Доходность портфеля эквивалентно ожидаемой доходности  $\mu$ .

$$
\mu_x = E\big[r_x(t)\big] = \sum_{i=1}^n E\big[r_i(t)\big] \cdot x_i = \sum_{i=1}^n \mu_i \cdot x_i \tag{4}
$$

где  $r(t)$  - доходность актива.

Риск портфеля эквивалентен волатильности портфеля  $\sigma_r$ 

$$
\sigma_x = \text{var}\big(r_i\big(t\big)\big) = \text{var}\bigg(\sum_{i=1}^n r_i \cdot x_i\bigg) = \sum_{i=1}^n \sum_{j=1}^n \text{cov}\big(r_i\big(t\big), r_j\big(t\big)\big) \cdot x_i \cdot x_j \tag{5}
$$

где  $\sigma_{i,j} = \text{cov}(r_i(t), r_j(t)) = \rho_{ij} \sigma_i \sigma_j$  — ковариация n активов.

 $\rho_{ij} = corr(r_i(t), r_j(t))$  – корреляция n активов.

Согласно модели Марковица, для заданного уровня риска существует оптимальный портфель с наибольшей доходностью. Будем считать значение  $\partial_n$ уровнем максимального риска для инвестора. Кроме среднеквадратичного отклонения в портфеле Марковица учитывается матрицакорреляции доходностей. В итоге риск портфеля представляется формулой:

$$
\sum_{i=1}^{n} A_i^2 \sigma_i^2 + \sum_{i=1}^{n} \sum_{j=i+1}^{n+1} A_i A_j \rho_{ij} \sigma_i \sigma_j < \sigma_j^2
$$
 (6)

где  $A_i$  – доходности *i*-ых акций,  $r_{ij}$  – корреляция между доходностями.

Лоходность можно описать, как наклон средней линии, построенной награфике цен активов, а уровень риска теория Марковица описывает как амплитуду колебаний реальной цены по отношению к уровню доходности. Кроме того, Марковиц отмечал, что чем больше амплитуда колебаний, тем менее предсказуемо поведение цены [6].

Можно рассматривать задачу поиска оптимального портфеля с двух различных обеспечение минимального риска, при котором будет обеспечен CTODOH: определенный уровень дохода, и получение максимальной доходности при заданном уровне риска.

Во избежание избыточного риска инвесторы будут стремится минимизировать стандартное отклонение доходности путем диверсификации капитала между различными объектами вложений [7]. В этом случае происходит уменьшение риска, поскольку стандартное отклонение доходности портфеля будет меньше, чем средневзвешенные стандартные отклонения активов, которые составляют этот портфель.

Таким образом, экономико-математическая модель задачи формирования оптимального по Марковицу портфеля, примет следующий вид:

$$
E(X_{\Pi}) \to \max
$$
  
\n
$$
X_{\Pi} = \sum_{k=1}^{n} \alpha_{k} \cdot x_{k}
$$
  
\n
$$
\sum_{k=1}^{n} \alpha_{k} = 1
$$
  
\n
$$
\sigma_{\Pi}^{2} < \sigma^{2}
$$
\n(7)

где  $X_n$  – формируемый портфель,  $x_k$  – активы, входящие в портфель,  $\alpha_k$  – доли акций в портфеле,  $\sigma_n^2$  – риск портфеля,  $\sigma^2$  – заданный уровень риска.

# 1.4 Алгоритмы машинного обучения

<span id="page-17-0"></span>В данной работе используются 3 алгоритма, а именно Случайный лес, LSTM (Long Short-Term Memory), Дерево решений.

Случайный лес (Random Forest) — это метод машинного обучения, который сочетает в себе принципы ансамблевого обучения и деревьев решений. Он был предложен Лео Брейманом и Адель Катлер в 2001 году. Основная идея случайного леса заключается в создании ансамбля независимых деревьев решений и объединении их прогнозов для получения более точных результатов [8].

Случайный лес строит несколько деревьев решений на основе случайных подвыборок из обучающего набора данных. Для каждого дерева выбирается случайное подмножество признаков из всех доступных признаков. Это позволяет случайному лесу устойчиво работать с большим количеством признаков и предотвращает переобучение модели [8].

Каждое дерево в случайном лесе обучается независимо от остальных деревьев. Обучение происходит путем разбиения обучающего набора данных на подмножества и применения алгоритма дерева решений к каждому подмножеству [9].

Преимущества случайного леса заключаются в его способности обрабатывать большие объемы данных с большим числом признаков, а также в его устойчивости к переобучению. Случайный лес также может оценить важность признаков, исходя из их вклада в улучшение качества модели [9].

LSTM (Long Short-Term Memory) является методом машинного обучения, относящимся к классу рекуррентных нейронных сетей (RNN), который разработан для работы с последовательными данными. LSTM изначально представлен в работе "Long Short-Term Memory" Хохрайтером и Шмидхубером в 1997 году [10].

Основной элемент LSTM - это нейронная ячейка (cell), которая состоит из нескольких компонентов: входного (input) и выходного (output) затворов, забывающего (forget) затвора и обновляющего (update) затвора. Каждый из этих затворов контролирует поток информации внутри ячейки и определяет, какая информация будет сохранена или забыта. Они работают вместе, чтобы контролировать поток информации внутри сети и сохранять важные контекстные зависимости в данных [11].

Преимущество LSTM заключается в его способности эффективно обрабатывать длинные последовательности и сохранять информацию о важных событиях или зависимостях на больших временных промежутках [12].

Дерево решений (Decision Tree) — это метод машинного обучения, который строит модель прогнозирования в виде древовидной структуры решений. В каждом узле дерева происходит разбиение данных на основе значимых признаков, чтобы минимизировать неопределенность и улучшить прогнозы. Дерево решений можно использовать для решения задач классификации или регрессии [13].

В основе дерева решений лежит принцип разбиения данных на основе информационной энтропии. Информационная энтропия представляет собой меру неопределенности набора данных. Цель дерева решений состоит в том, чтобы разбить данные таким образом, чтобы каждое разбиение уменьшало неопределенность и увеличивало чистоту (или однородность) подмножеств данных [14].

Процесс разбиения данных продолжается до достижения определенного условия остановки, такого как достижение максимальной глубины дерева или достижение минимального количества наблюдений в узле. В каждом листовом узле дерева содержится прогнозное значение для задачи классификации или регрессии [15].

Формулы для расчета матрицы ошибок, точности (accuracy), точности (precision), полноты (recall) и F1-меры:

Пусть у нас есть два класса: положительный (P) и отрицательный (N).

Матрица ошибок:

• True Positive (TP) - количество правильно предсказанных положительных примеров.

• False Positive (FP) - количество неправильно предсказанных положительных примеров.

• False Negative (FN) - количество неправильно предсказанных отрицательных примеров.

• True Negative (TN) - количество правильно предсказанных отрицательных примеров.

20

Accuracy (точность):

 $Accuracy = (TP + TN) / (TP + FP + FN + TN)$ 

Precision (точность):

Precision =  $TP / (TP + FP)$ 

Recall (полнота):

 $Recall = TP / (TP + FN)$ 

F1-мера:

• F1 =  $2 *$  (Precision  $*$  Recall) / (Precision + Recall)

Коэффициенты MAE (Mean Absolute Error) и MSE (Mean Squared Error) являются метриками, используемыми для оценки качества прогнозных моделей или регрессионных моделей.

MAE измеряет среднее абсолютное отклонение прогнозов от фактических значений. Для вычисления MAE необходимо выполнить следующие шаги:

• Для каждого наблюдения в выборке вычислить абсолютное значение разницы между фактическим значением и прогнозом.

- Полученные абсолютные значения сложить вместе.
- Разделить сумму на общее количество наблюдений в выборке.

Формула для вычисления MAE выглядит следующим образом:

$$
MAE = \frac{1}{n} \cdot \sum |Y_i - Y|
$$
 (8)

где *<sup>Y</sup><sup>i</sup>* – фактическое значение, *<sup>Y</sup>* – прогнозное значение, *<sup>n</sup>* – количество наблюдений.

MSE измеряет среднее квадратичное отклонение прогнозов от фактических значений. Для вычисления MSE необходимо выполнить следующие шаги:

• Для каждого наблюдения в выборке вычислить квадрат разницы между фактическим значением и прогнозом.

- Полученные квадраты сложить вместе.
- Разделить сумму на общее количество наблюдений в выборке.

Формула для вычисления MSE выглядит следующим образом:

$$
MAE = \frac{1}{n} \cdot \sum (Y_i - Y)^2
$$
\n(9)

Оба коэффициента MAE и MSE являются положительными значениями. Чем меньше значение MAE и MSE, тем лучше модель справляется с прогнозированием или регрессией.

Масштабирование данных — это процесс приведения значений переменных к определенному диапазону. Целью масштабирования является создание стандартизованного диапазона значений, что позволяет сравнивать и анализировать переменные с разными единицами измерения.

Формула для масштабирования данных с использованием метода MinMaxScaler выглядит следующим образом:

$$
x_{sc} = \frac{x - \min(x)}{\max(x) - \min(x)}\tag{10}
$$

 $x$  – исходное значение, min(x) – минимальное значение в наборе данных,  $max(x)$  – максимальное значение в наборе данных,  $x_{sc}$  – масштабированное значение.

Формула для обратного масштабирования с использованием метода MinMaxScaler следующая:

$$
x = xsc \cdot (max(x) - min(x)) + min(x)
$$
 (11)

### 2. Практическая часть

<span id="page-21-0"></span>Для выполнения задания необходимо сформировать портфель из 10 акций и взять данные их котировок за период от 01.07.2022 по 31.12.2022. В данном периоде было 130 дней, когда на фондовой бирже осуществлялись торги ценными бумагами. Загрузим данные цен акций на момент закрытия биржи в Excel документ.

|    | А          | в              |                  | D       |               |                |         |                       |        |                  | κ       |
|----|------------|----------------|------------------|---------|---------------|----------------|---------|-----------------------|--------|------------------|---------|
|    | Дата       | <b>Газпром</b> | НорНикель Лукойл |         | <b>Магнит</b> | <b>Новатэк</b> | Полюс   | Полиметалл   Роснефть |        | Сбербанк  Яндекс |         |
|    | 01.07.2022 | 192,50         | 17100,00         | 3944,00 | 4155,00       | 1060,20        | 8464,00 | 372,10                | 375,15 | 129,91           | 1596,00 |
| 3. | 04.07.2022 | 186,25         | 17024,00         | 3949,50 | 4198,00       | 1025,00        | 7997,50 | 355,10                | 371,60 | 131,43           | 1660,00 |
| 4  | 05.07.2022 | 197,30         | 16700,00         | 4015,00 | 4314,00       | 970,20         | 8100,00 | 360,10                | 371,50 | 133,50           | 1701,40 |
| 5. | 06.07.2022 | 195,42         | 16452,00         | 3962,00 | 4306,00       | 1009,60        | 8020,00 | 354,40                | 369,65 | 134,00           | 1655,00 |
| 6  | 07.07.2022 | 197,92         | 16550,00         | 3956,00 | 4420,00       | 998,00         | 8225,00 | 364,00                | 364,95 | 133,09           | 1711,00 |
|    | 08.07.2022 | 198,00         | 16720,00         | 3911,00 | 4439,00       | 993,00         | 8376,00 | 363,40                | 351,20 | 133,30           | 1704,00 |
| 8  | 11.07.2022 | 188,90         | 16270,00         | 3848,50 | 4385,00       | 968,60         | 8484,00 | 362,20                | 343,80 | 126,80           | 1678,00 |
| 9  | 12.07.2022 | 191,40         | 15922,00         | 3752,00 | 4300,00       | 942,00         | 8320,00 | 341,40                | 333,50 | 129,00           | 1660,60 |
| 10 | 13.07.2022 | 186,00         | 15200,00         | 3645,50 | 4255,50       | 916,20         | 8171,00 | 317,10                | 321,00 | 126,00           | 1600,00 |
| 11 | 14.07.2022 | 184,55         | 15302,00         | 3608,00 | 4228,00       | 926,60         | 8182,00 | 310,00                | 315,45 | 125,90           | 1613,60 |

Рис. 1. Котировки цен акций для формирования портфеля

#### Далее найдем относительные приращения активов по формуле 1  $=\frac{S_t - S_{t-1}}{T}$ *t*  $\tau_t = \frac{S_t - S_t}{S_{t-1}}$  $r_{t} = \frac{S_{t} - S_{t-1}}{S}$ , где

|    | А                                                   | B                |                           | D           |                |           | G                         | Н           |             |             |  |  |  |
|----|-----------------------------------------------------|------------------|---------------------------|-------------|----------------|-----------|---------------------------|-------------|-------------|-------------|--|--|--|
|    | Газпром                                             | <b>НорНикель</b> | Лукойл                    | Магнит      | <b>Новатэк</b> | Полюс     | Полиметалл                | Роснефть    | Сбербанк    | Яндекс      |  |  |  |
|    | Годовые доходности                                  |                  |                           |             |                |           |                           |             |             |             |  |  |  |
| 3  | $-0,255511394$                                      |                  | $-0,22612353$ 0.160995445 | 0,251004039 | 0,130526382    |           | $-0.08077718$ 0.413513772 | 0,008535612 | 0,345026762 | 0,564613692 |  |  |  |
|    | Относительные приращения<br>$=$ CP3HA4(J5:J132)*365 |                  |                           |             |                |           |                           |             |             |             |  |  |  |
| 5. | $-0,0325$                                           | $-0,0044$        | 0,0014                    | 0,0103      | $-0,0332$      | $-0,0551$ | $-0,0457$                 | $-0,0095$   | 0,0117      | 0,0401      |  |  |  |
| 6  | 0,0593                                              | $-0,0190$        | 0,0166                    | 0,0276      | $-0,0535$      | 0,0128    | 0,0141                    | $-0,0003$   | 0,0157      | 0,0249      |  |  |  |
|    | $-0.0095$                                           | $-0.0149$        | $-0,0132$                 | $-0,0019$   | 0,0406         | $-0.0099$ | $-0,0158$                 | $-0.0050$   | 0,0037      | $-0,0273$   |  |  |  |
| 8  | 0,0128                                              | 0,0060           | $-0,0015$                 | 0,0265      | $-0,0115$      | 0,0256    | 0,0271                    | $-0,0127$   | $-0,0068$   | 0,0338      |  |  |  |
| 9  | 0,0004                                              | 0,0103           | $-0.0114$                 | 0,0043      | $-0,0050$      | 0,0184    | $-0.0016$                 | $-0.0377$   | 0.0016      | $-0.0041$   |  |  |  |
| 10 | $-0.0460$                                           | $-0,0269$        | $-0,0160$                 | $-0,0122$   | $-0,0246$      | 0,0129    | $-0,0033$                 | $-0,0211$   | $-0,0488$   | $-0,0153$   |  |  |  |
| 11 | 0,0132                                              | $-0,0214$        | $-0,0251$                 | $-0,0194$   | $-0.0275$      | $-0.0193$ | $-0.0574$                 | $-0,0300$   | 0,0174      | $-0.0104$   |  |  |  |
| 12 | $-0.0282$                                           | $-0.0453$        | $-0.0284$                 | $-0,0103$   | $-0,0274$      | $-0.0179$ | $-0,0712$                 | $-0.0375$   | $-0,0233$   | $-0,0365$   |  |  |  |
| 13 | $-0,0078$                                           | 0,0067           | $-0,0103$                 | $-0,0065$   | 0,0114         | 0,0013    | $-0,0224$                 | $-0,0173$   | $-0,0008$   | 0,0085      |  |  |  |
| 14 | 0,0166                                              | 0,0195           | 0,0280                    | 0,0360      | 0,0285         | 0,0236    | 0,0016                    | 0,0477      | 0,0238      | 0,0155      |  |  |  |

*t*>0, а также годовые доходности (среднедневные умноженные на 365).

Рис. 2. Относительные приращения и годовые доходности акций

После этого используем средства Excel, а именно анализ данных с помощью которого найдем оценку дневной матрицы ковариаций.

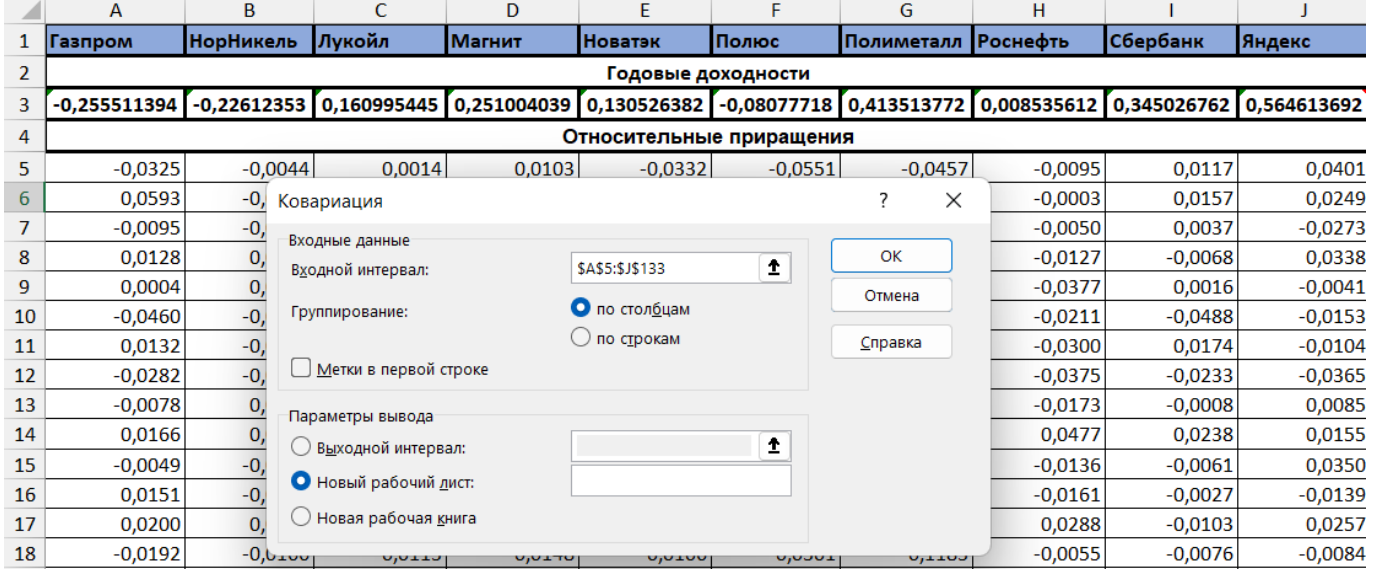

# Рис. 3. Построение матрицы ковариаций с помощью анализа данных

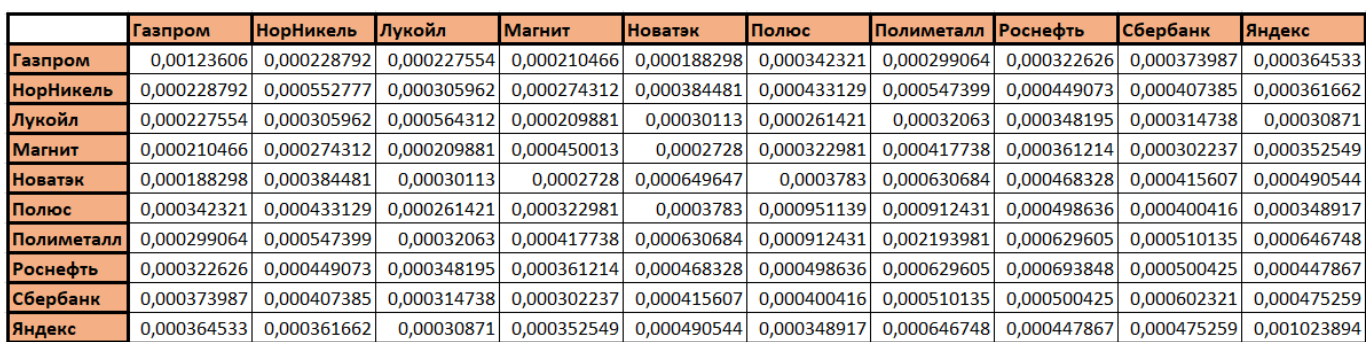

Рис. 4. Дневная матрица ковариации

Теперь необходимо получить оценку годовой матрицы ковариаций, для чего необходимо умножить каждое значение матрицы дневной ковариации на 247 (количество рабочих дней в 2022 году).

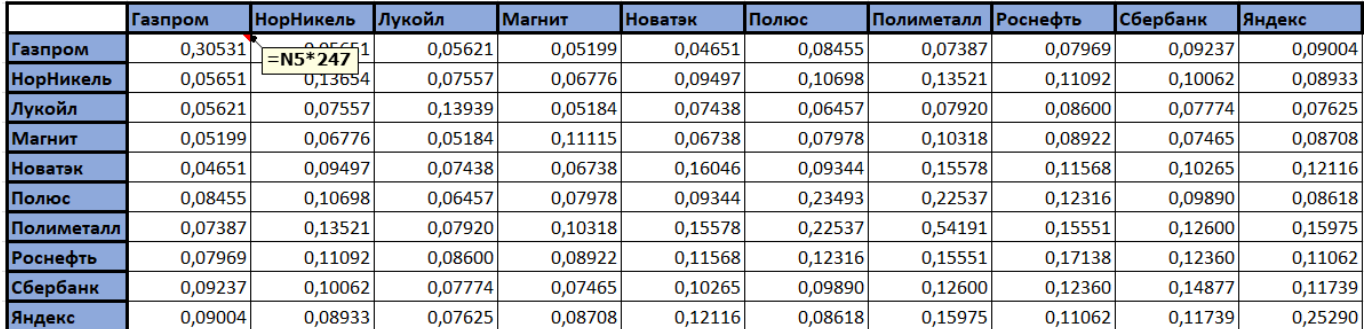

Рис. 5. Годовая матрица ковариации

Следующей задачей является нахождение весовых коэффициентов. Для этого необходимо ввести начальные формулы, чтобы применить к полученным раннее данным инструмент Поиск решения.

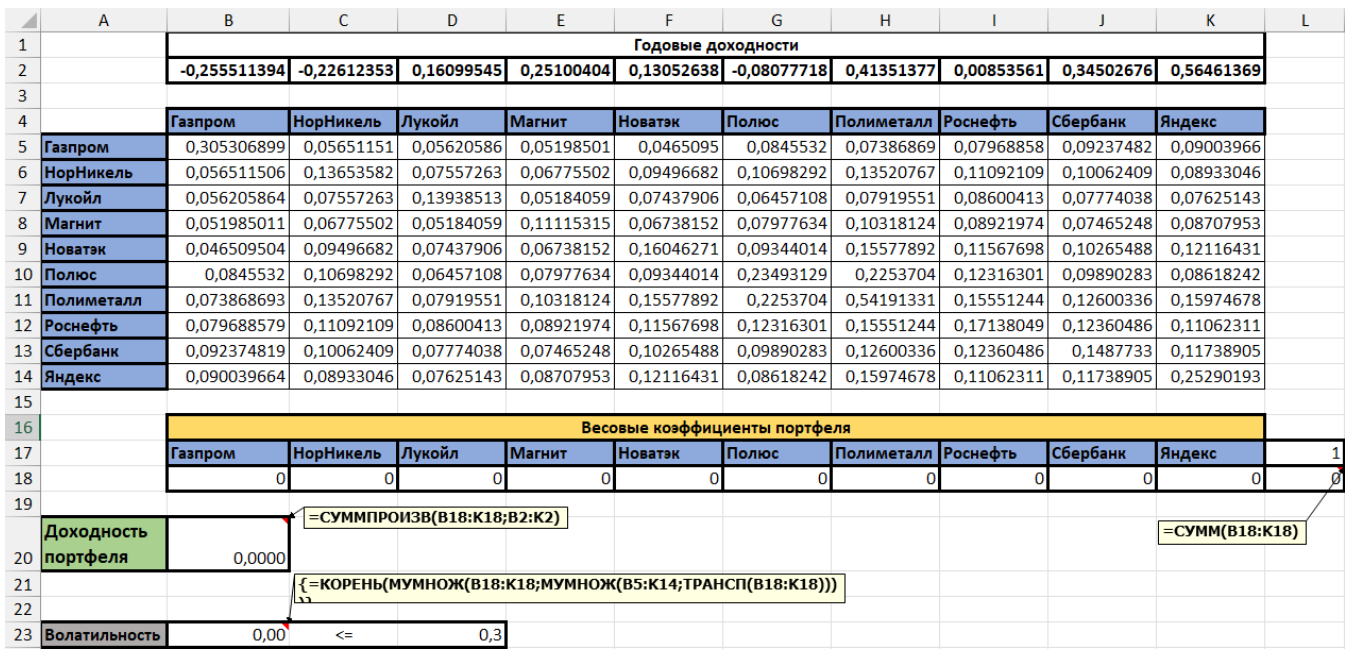

Рис. 6. Исходные данные для нахождения долей активов

Зададим максимальный риск, на который готов пойти инвестор на уровне 0.3 и найдем оптимальные доли актива для портфеля.

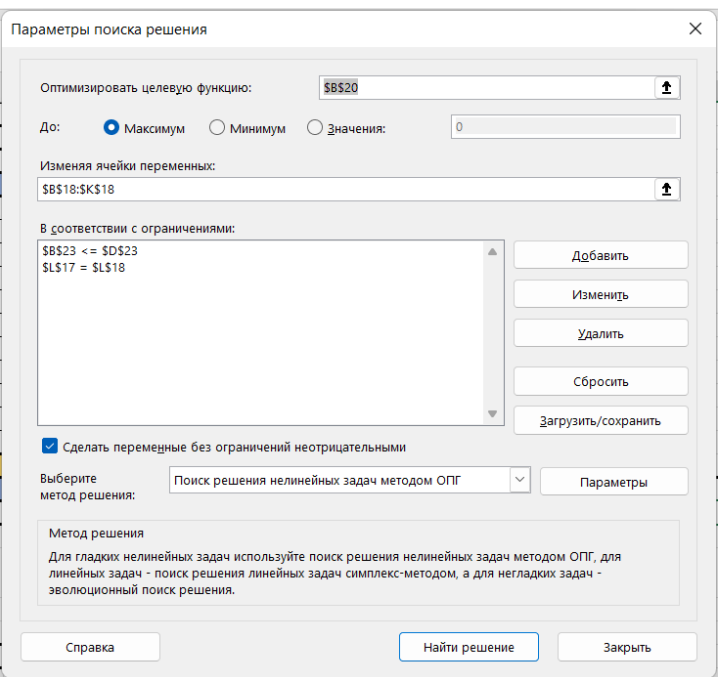

Рис. 7. Окно поиска решения с необходимыми условиями

| 16 |                  | Весовые коэффициенты портфеля |                  |               |        |                |       |                     |      |          |        |  |
|----|------------------|-------------------------------|------------------|---------------|--------|----------------|-------|---------------------|------|----------|--------|--|
| 17 |                  | <b>Газпром</b>                | <b>НорНикель</b> | <b>Лукойл</b> | Магнит | <b>Новатэк</b> | Полюс | Полиметалл Роснефть |      | Сбербанк | Яндекс |  |
| 18 |                  | 0,00                          | 0,00             | 0,24          | 0,45   | 0,00           | 0,00  | 0,00                | 0,00 | 0,18     | 0,13   |  |
| 19 |                  |                               |                  |               |        |                |       |                     |      |          |        |  |
|    | Доходность       |                               |                  |               |        |                |       |                     |      |          |        |  |
|    | 20 портфеля      | 0,2866                        |                  |               |        |                |       |                     |      |          |        |  |
| 21 |                  |                               |                  |               |        |                |       |                     |      |          |        |  |
| 22 |                  |                               |                  |               |        |                |       |                     |      |          |        |  |
|    | 23 Волатильность | 0,30                          | $\leftarrow$     |               |        |                |       |                     |      |          |        |  |

Рис. 8. Портфель полученный методом Марковица

Теперь приступим к задаче формирования оптимального портфеля при помощи машинного обучения.

Импортируем библиотеки для работы с данными, а также загрузим цены акций. Используем первую строчку в файле, как заголовки, а остальные строчки отделим в переменную prices. После этого посчитаем ежедневные доходности для акций и сохраним их в переменную returns.

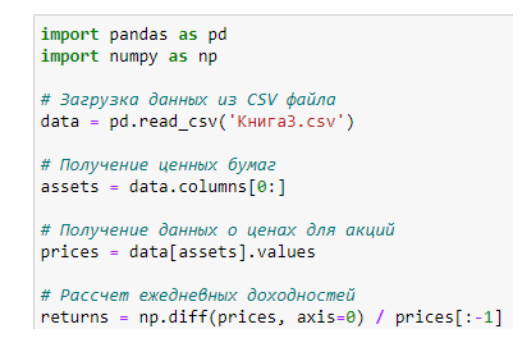

Рис. 9. Загрузка данных в среду для программирования

Далее используем алгоритмы машинного обучения, а именно Случайный лес,

LSTM, Дерево решений, чтобы получить новые данные о ценах активов. Для метода Случайный лес мы сначала разделим данные на обучающую и тестовую выборку, объем которых равен 80% и 20% от общего объема данных соответственно. После этого создается сама модель случайного леса. Затем происходит обучение модели. И в конце прогнозируются доходности для тестовых данных на следующие 180 дней, которые будут использоваться в дальнейшем.

```
# Разделение данных на обучающую и тестовую выборки
train size = int(0.8 * len(returns))train returns = returns[: train size]
test returns = returns [train size:]
# Создание модели Random Forest для прогнозирования доходностей
model = RandomForestRegressor(n_estimators=3, random_state=5)
# Обучение модели на обучающих данных
X_train = train_returns[:-1]
y train = train returns[1:]
model.fit(X_train, y_train)
# Прогнозирование доходностей для тестовых данных
X_test = test_returns[:-1] # Тестовые данные
current_returns = test_returns[-1] # Последняя доступная доходность
# Прогноз на следующие 180 дней
predicted_r returns = []for i in range(180):
    # Применяем модель для текущего дня прогноза
    predicted return = model.predict([current returns])
    predicted_returns.append(predicted_return[0])
   # Обновляем текущую доходность для следующего дня
  current_returns = np.append(current_returns[1:], predicted_return)
```
# Рис. 10. Алгоритм Случайный лес

После этого найдем метрики качества для данного алгоритма:

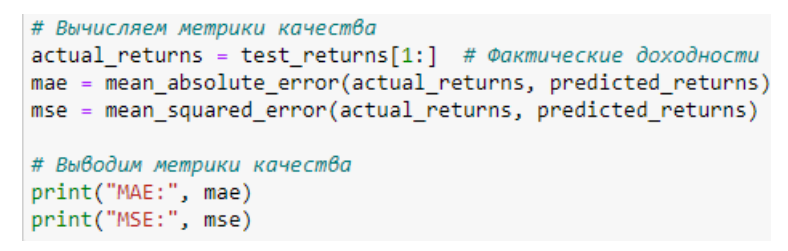

Рис. 11. Метрики качества для алгоритма Случайный лес

Получим следующие значения:

MAE: 0.017878735303746396 MSE: 0.0005460766094436458

Рис. 12. Значения метрик качества для алгоритма Случайный лес

MAE (средняя абсолютная ошибка) составляет примерно 0,0179. Это означает,

что средняя абсолютная разница между фактическими и прогнозными доходностями

составляет примерно 0,0179. Тогда годовая равна этому значению, умноженному на корень из количества рабочих дней в году, то есть 0,28.

MSE (среднеквадратичная ошибка) составляет примерно 0,000546. Это означает, что средняя квадратичная разница между фактическими и прогнозными доходностями составляет примерно 0,000546. Годовая равна 0,0086.

Для алгоритма LTSM начальные данные масштабируются для нормализации и улучшении сходимости модели. Затем происходит деление на обучающую и тестовую выборку. После этого создается модель LTSM для прогнозирования доходностей. К модели добавляется слой с 64 нейронами. Также в модели используется среднеквадратичная ошибка в качестве функции потерь. Затем происходит обучение модели. И в конце прогнозируются доходности для тестовых данных на следующие 180 дней, которые будут использоваться в дальнейшем, а также обратное масштабирование.

```
# Масштабирование доходностей
scaler = MinMaxScaler()
returns_scaled = scaler.fit_transform(returns)
# Разделение данных на обучающую и тестовую выборки
train size = int(0.8 * len(returns scaled))train returns = returns scaled[:train size]
test returns = returns scaled [train size:]
# Создание модели LSTM для прогнозирования доходностей
model = Sequential()model.add(LSTM(64, input_shape=(1, len(assets))))
model.add(Dense(len(assets)))
model.compile(loss='mean_squared_error', optimizer='adam')
# Обучение модели на обучающих данных
X train = np.expand dims(train returns[:-1], axis=1) # Изменено
y train = train returns[1:]
model.fit(X_train, y_train, epochs=20, batch_size=1)
# Прогнозирование доходностей для тестовых данных
X_test = test_returns[:-1] # Tecmobue данные
current_returns = test_returns[-1] # Последняя доступная доходность
# Прогноз на следующие 180 дней
predicted returns = []for i in range(180):
    # Применяем модель для текущего дня прогноза
    predicted_return = model.predict([current_returns])
    predicted_returns.append(predicted_return[0])
    # Обновляем текущую доходность для следующего дня
    current_returns = np.append(current_returns[1:], predicted_return)
# Обратное масштабирование прогнозируемых доходностей
```

```
predicted returns = scaler.inverse transform(predicted returns)
```
# Рис. 13. Алгоритм LTSM

MAE: 0.015870130907311705 MSE: 0.0003755117647903608

# Рис. 14. Метрики качества для алгоритма LSTM

Для алгоритма «Дерево решений» создаются обучающая и тестовая выборка, затем создается сама модель, где используется параметр fit, который выполняет оптимизацию параметров на основе данных обучения. После этого происходит прогнозирование доходностей на следующие 180 дней.

```
# Разделение данных на обучающую и тестовую выборки
train_size = int(0.8 * len(returns))train returns = returns[:train size]
test_r returns = returns [train_size:]# Создание модели дерева принятия решений для прогнозирования доходностей
model = DecisionTreeRegression()# Обучение модели на обучающих данных
model.fit(train returns[:-1], train returns[1:])
# Прогнозирование доходностей для тестовых данных
X test = test_returns[:-1] # Тестовые данные
current returns = test returns[-1] # Последняя доступная доходность
# Прогноз на следующие 180 дней
predicted_r returns = []for i in range(180):
    # Применяем модель для текущего дня прогноза
    predicted return = model.predict([current returns])
    predicted_returns.append(predicted_return[0])
    # Обновляем текущую доходность для следующего дня
   current_returns = np.append(current_returns[1:], predicted_return)
```
Рис. 15. Алгоритм «Дерево решений»

MAE: 0.014082257376937062 MSE: 0.0003209041038459962

Рис. 16. Метрики качества для алгоритма «Дерево решений»

Отметим, что метрики качества у каждого алгоритма находятся в пределах нормы.

Теперь напишем программное решение, которое будет выполнять оптимизацию портфеля с использованием модели Марковица. Для начала вычислим доходность и риск портфеля при помощи функции portfolio\_performance. Затем используем функцию minimize risk для минимизации риска портфеля при оптимизации. Далее поставим условия, что сумма весов активов равна 1, доля актива в портфеле находится в диапозоне от 0 до 1. Далее при помощи итерационного метода SLSQP (Sequential Least SQuares Programming), который приближает решение задачи, обновляя значение переменных на каждой итерации оптимизируем портфель. В конце выведем результат.

```
# Функция для рассчета риска и доходности портфеля
def portfolio performance(weights, returns):
    portfolio returns = np.dot(weights, returns.mean(axis=0))
    portfolio risk = np.sqrt(np.dot(weights.T, np.dot(np.cov(returns.T), weights)))
    return portfolio_returns, portfolio risk
# Функция для минимизации риска портфеля
def minimize risk(weights, returns):
    portfolio returns, portfolio risk = portfolio performance(weights, returns)
    return portfolio risk
# Определение ограничений и начального приближения для весов активов
constraints = [\{'type': 'eq', 'fun': lambda x: np.sum(x) - 1}]bounds = tuple((0, 1) for _ in assets)<br>initial_guess = np.array([1 / len(assert) for _ in assets)
# Оптимизация портфеля по Марковицу для минимизации риска
optimized portfolio = minimize(minimize risk, initial guess, args=(predicted returns,),
                                method='SLSQP', bounds=bounds, constraints=constraints)
# Получение оптимальных весов активов
optimal_weights = optimized_portfolio.x
# Вывод результатов
for asset, weight in zip(assets, optimal_weights):
   print(f"{asset}: {weight}")
```
Рис. 17. Программная реализация метода построения оптимального портфеля

Покажем портфели, которые были получены при помощи составленных программ использующие метод Случайный лес, LTSM, Дерево решений.

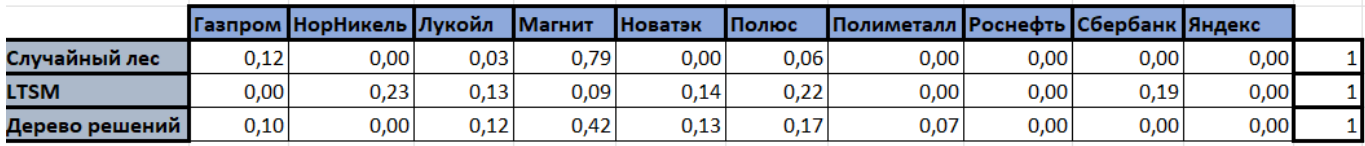

Рис. 18. Портфели, составленные программами.

Проанализируем все полученные портфели и сравним их между собой. Для этого загрузим цены активов за период с 01.01.2023 по 31.01.2023. Затем найдем доходность портфеля путем перемножения долей активов на ежедневные приращения этих активов.

|   | $\mathsf{A}$  | B       |                    | D       | Ε                  |        | G                 | н       |                    |                     | к |                                             | M      | N      | $\circ$  | p      |
|---|---------------|---------|--------------------|---------|--------------------|--------|-------------------|---------|--------------------|---------------------|---|---------------------------------------------|--------|--------|----------|--------|
| 1 | Дата          |         | Лукойл             |         | Магнит             |        | Сбербанк          |         | Яндекс             | Доходность портфеля |   |                                             | Лукойл | Магнит | Сбербанк | Яндекс |
|   | 2 03.01.2023  |         | 4123,50 Приращения |         | 4360,50 Приращения |        | 141,78 Приращения |         | 1832,00 Приращения | 100%                |   | Доля в портфеле                             | 0,24   | 0,45   | 0,18     | 0,13   |
| 3 | 04.01.2023    | 4116,00 | $-0,0018$          | 4369,00 | 0,0019             | 141,43 | $-0,0025$         | 1867,00 | 0,0191             | 100%                |   |                                             |        |        |          |        |
|   | 4 05.01.2023  | 4087,00 | $-0,0070$          | 4325,50 | $-0,0100$          | 141,27 | $-0,0011$         | 1855,40 | $-0,0062$          | 100%                |   | =J2+C3*\$M\$2+E3*\$N\$2+G3*\$O\$2+I3*\$P\$2 |        |        |          |        |
|   | 5 06.01.2023  | 4089,00 | 0,0005             | 4319,50 | $-0,0014$          | 141,40 | 0,0009            | 1850,40 | $-0,0027$          | 99%                 |   |                                             |        |        |          |        |
|   | 6 09.01.2023  | 4110,00 | 0,0051             | 4330,00 | 0,0024             | 142,40 | 0,0071            | 1866.80 | 0,0089             | 100%                |   |                                             |        |        |          |        |
|   | 10.01.2023    | 4079.00 | $-0,0075$          | 4372,50 | 0,0098             | 142.81 | 0,0029            | 1870,00 | 0,0017             | 100%                |   |                                             |        |        |          |        |
|   | 8 11.01.2023  | 4090,50 | 0,0028             | 4458,00 | 0,0196             | 149,96 | 0,0501            | 1909,00 | 0,0209             | 102%                |   |                                             |        |        |          |        |
|   | 12.01.2023    | 4078,50 | $-0,0029$          | 4638,00 | 0,0404             | 149,30 | $-0,0044$         | 1897.80 | $-0,0059$          | 104%                |   |                                             |        |        |          |        |
|   | 10 13.01.2023 | 4074,00 | $-0,0011$          | 4620,00 | $-0,0039$          | 151,69 | 0,0160            | 1912,00 | 0,0075             | 104%                |   |                                             |        |        |          |        |
|   | 11 16.01.2023 | 4052,00 | $-0,0054$          | 4674,00 | 0,0117             | 153,71 | 0,0133            | 1953,80 | 0,0219             | 105%                |   |                                             |        |        |          |        |
|   | 12 17.01.2023 | 4025,00 | $-0,0067$          | 4628,00 | $-0,0098$          | 150,45 | $-0,0212$         | 1889,60 | $-0,0329$          | 104%                |   |                                             |        |        |          |        |
|   | 13 18.01.2023 | 4021,00 | $-0,0010$          | 4575,50 | $-0,0113$          | 151,47 | 0,0068            | 1906,60 | 0,0090             | 103%                |   |                                             |        |        |          |        |
|   | 14 19.01.2023 | 3981,00 | $-0,0099$          | 4504,50 | $-0,0155$          | 149,34 | $-0,0141$         | 1882,40 | $-0,0127$          | 102%                |   |                                             |        |        |          |        |
|   | 15 20.01.2023 | 3944,00 | $-0,0093$          | 4575,50 | 0,0158             | 151,38 | 0,0137            | 1904,80 | 0,0119             | 103%                |   |                                             |        |        |          |        |
|   | 16 23.01.2023 | 3972,50 | 0,0072             | 4634,50 | 0,0129             | 153,50 | 0,0140            | 1945,00 | 0,0211             | 104%                |   |                                             |        |        |          |        |
|   | 17 24.01.2023 | 3942,50 | $-0,0076$          | 4586.50 | $-0,0104$          | 152,66 | $-0,0055$         | 1919.80 | $-0,0130$          | 103%                |   |                                             |        |        |          |        |
|   | 18 25.01.2023 | 3923,50 | $-0,0048$          | 4597,00 | 0,0023             | 152,81 | 0,0010            | 1914.80 | $-0,0026$          | 103%                |   |                                             |        |        |          |        |
|   | 19 26.01.2023 | 3911,00 | $-0,0032$          | 4602,00 | 0,0011             | 152,40 | $-0,0027$         | 1902,80 | $-0,0063$          | 103%                |   |                                             |        |        |          |        |
|   | 20 27.01.2023 | 3917,00 | 0,0015             | 4609,00 | 0,0015             | 153,20 | 0,0052            | 1912,00 | 0,0048             | 103%                |   |                                             |        |        |          |        |
|   | 21 30.01.2023 | 3947,50 | 0,0078             | 4653,50 | 0,0097             | 153,38 | 0,0012            | 1934,00 | 0,0115             | 104%                |   |                                             |        |        |          |        |
|   | 22 31.01.2023 | 3955,00 | 0,0019             | 4665,00 | 0,0025             | 158,07 | 0,0306            | 2047,20 | 0,0585             | 106%                |   |                                             |        |        |          |        |

Рис. 19. Доходность портфеля полученного методом Марковица.

Для портфелей, полученных программой, сделаем аналогичным образом и по итогу получим следующие доходности:

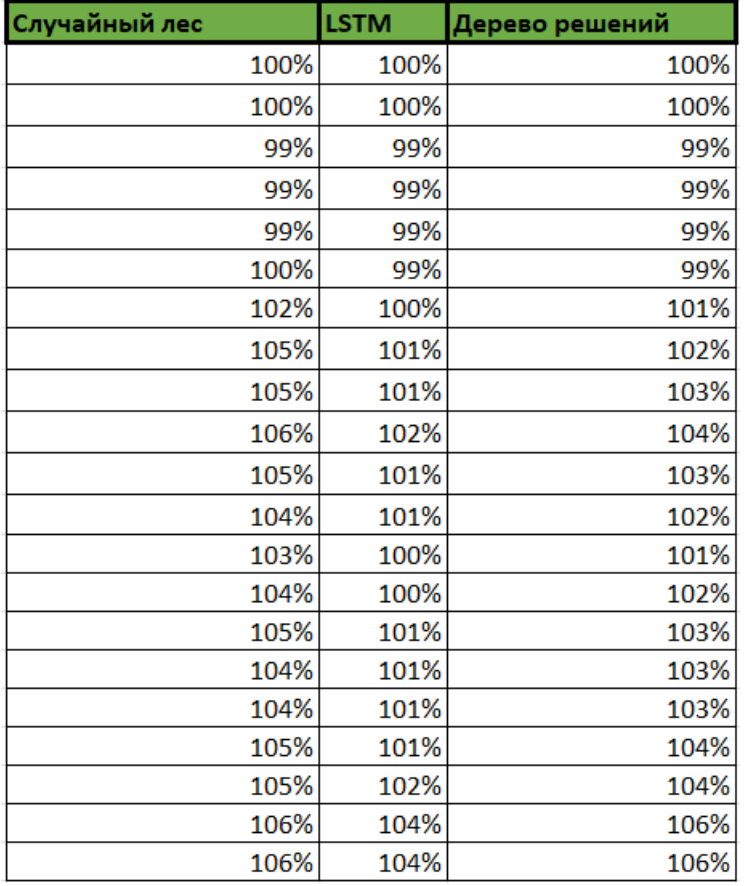

Рис. 20. Доходности портфелей, полученные программами

Также для сравнения доходностей приведем результат, который получится, если вложиться в индекс ММВБ-10, который состоит из акций, которые анализируются в данной задаче, примерно в одинаковых долях.

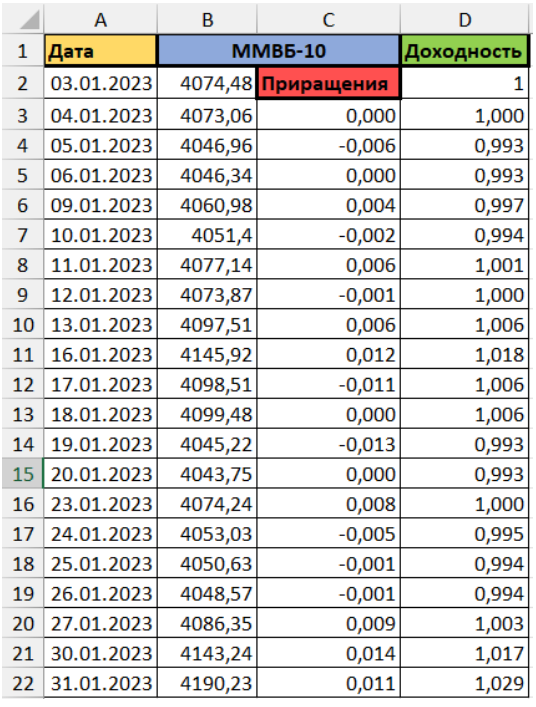

Рис. 21. Доходность индекса ММВБ-10.

Покажем таблицу долей активов в каждом портфеле:

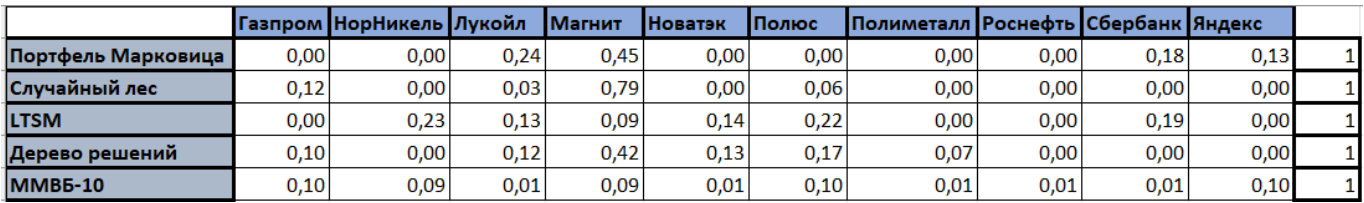

Рис. 22. Доли активов в каждом портфеле

Каждый метод дает разные доли для ценных бумаг в оптимальном портфеле,

так как они имеют свои собственные алгоритмы и критерии для оптимизации.

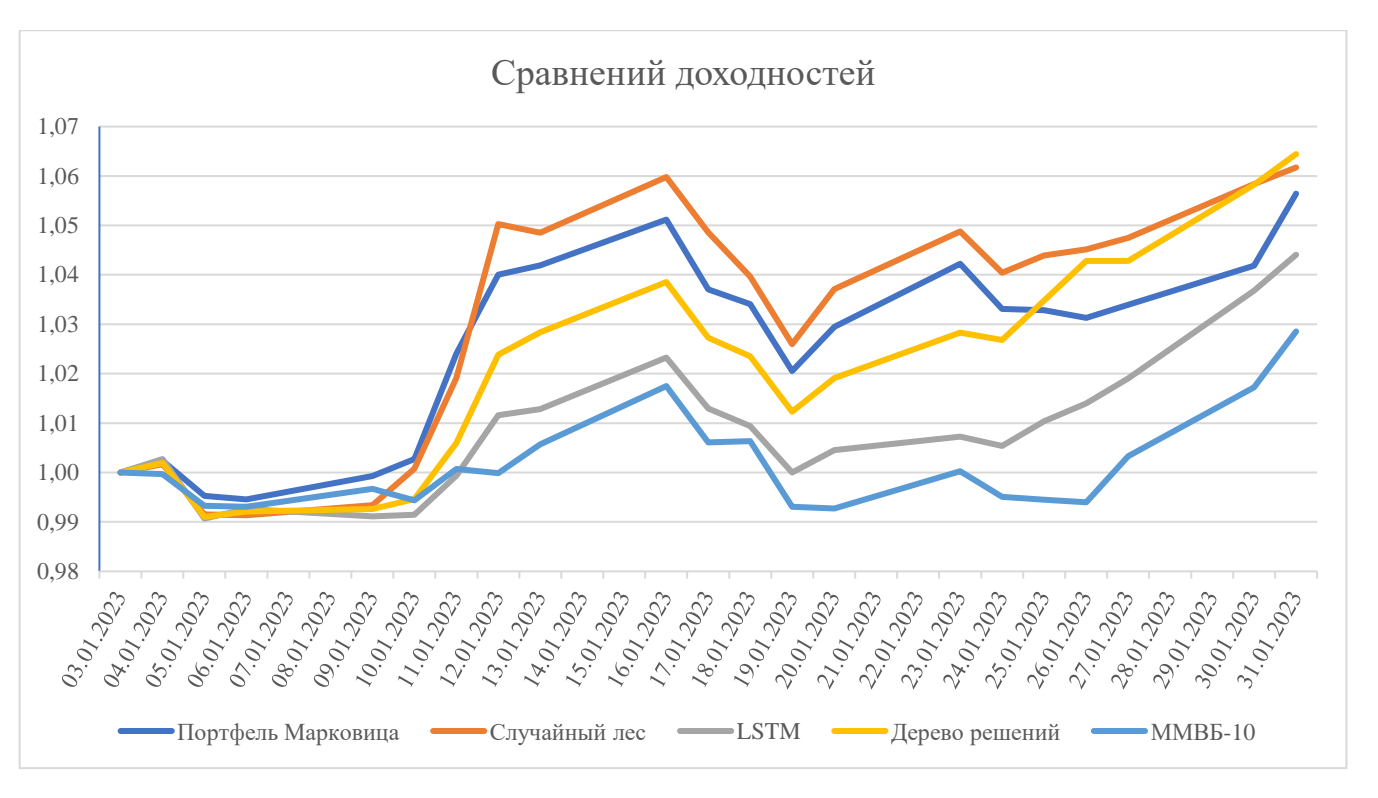

Рис. 23. График доходностей каждого портфеля.

Проведем анализ данных, представленных на рис. 23. Для всех методов динамика цен очень схожа во многих моментах, хоть и доли активов абсолютно везде разные. Тем не менее метод Случайный лес показывает наивысшую доходность почти каждый день, а также имеет достаточно высокую доходность по окончанию месяца, равную 6,4%, или 75% годовых. Также высокую доходность имеют методы Случайный лес и метод Марковица, равные 6,2% ци 5,6% соответственно, или 72% и 66% годовых соответственно. Немногим меньше, но при этом все еще хорошую доходность в 4,4% в месяц, или 51% годовых показывает метод LSTM. И самый худший результат показывает индекс ММВБ-10 в 2,9%, или 33% годовых, что логично.

Причина, по которой алгоритмы «Дерево решений» и «Случайный лес» показывают наивысшую доходность заключается в том, что они способны выявлять нелинейные зависимости: алгоритмы могут обнаружить нелинейные зависимости между переменными, которые другие алгоритмы могут упустить. Это особенно важно в случае финансовых рынков, где связи между переменными могут быть сложными и нелинейными.

Таким образом можно сделать вывод, что составление оптимального портфеля

ценных бумаг при помощи алгоритмов машинного обучения открывает новые возможности для инвесторов и позволяет учитывать более сложные зависимости и нелинейности в данных. При правильном выборе алгоритма и грамотной настройке параметров можно достичь конкурентноспособной доходности портфеля, превосходящей результаты классического подхода на основе модели Марковица.

3. Финансовый менеджмент, ресурсоэффективность и ресурсосбережение

<span id="page-33-0"></span>Основная цель данного раздела - оценить перспективность развития и финансовую и коммерческую ценность конечного планировать продукта, представленного в рамках исследовательской программы. Коммерческая ценность определяется не только наличием более высоких технических характеристик над конкурентными разработками, но и тем, насколько быстро разработчик сможет ответить на следующие вопросы - будет ли продукт востребован на рынке, какова будет его цена, каков бюджет научного исследования, какое время будет необходимо для продвижения разработанного продукта на рынок.

Данный раздел, предусматривает рассмотрение следующих задач:

• Оценка коммерческого потенциала разработки.

 $\bullet$ Планирование научно-исследовательской работы;

• Расчет бюджета научно-исследовательской работы;

Определение ресурсной, финансовой, бюджетной эффективности исследования.

Цель данной ВКР - Использование методов машинного обучения для составления оптимального портфеля ценных бумаг.

<span id="page-33-1"></span>3.1. Оценка коммерческого потенциала и перспективности проведения исследований с позиции ресурсоэффективности и ресурсосбережения

3.1.1. Анализ конкурентных технических решений

<span id="page-33-2"></span>Т.к. основной целью для любого инвестора является получение прибыли от собственного капитала, то можно выделить три основных способа достижения поставленной пели:

• Банковские вклады, которые рассматриваются, как альтернатива инвестиций в фондовый рынок, но с меньшим риском

• Использование разработанной инвестиционной стратегии, т.е. вложение денег в полученный портфель

• Вложение денег в индекс ММВБ - 10 (в соответствии капитализацией входящих в индекс компаний)

34

Каждый из выделенных способов имеет свои особенности, которые будут отражены в сводной таблице. Для сравнений трёх способов будут использованы следующие критерии:

Повышение производительности труда пользователя. Увеличение скорости расчета, возможность работать с большими объемами данных.

- Удобство в эксплуатации.  $\bullet$
- Точность вычислений.  $\bullet$
- Сложность вычислений

Доходность портфеля. Доходность портфеля отображает, сколько процентов от капитала может получить инвестора. Таким образом, высокая доходность является наиболее привлекательной для инвестора, но также не стоит и забывать о соотношении потенциальный риск / доходность.

Диверсифицированность портфеля. Диверсификация портфеля позволяет  $\bullet$ клиенту быть уверенным быть в том, что его деньги распределены корректно между активами.

 $\bullet$ Надежность. Надёжность является немаловажным фактором при выборе способа заработка от капитала, т.к. чем надёжней способ заработка, тем комфортнее инвестору переживать просадки в портфеле.

Ликвидность. Данный показатель отражает способность активов быть быстро проданными по цене, близкой к рыночной.

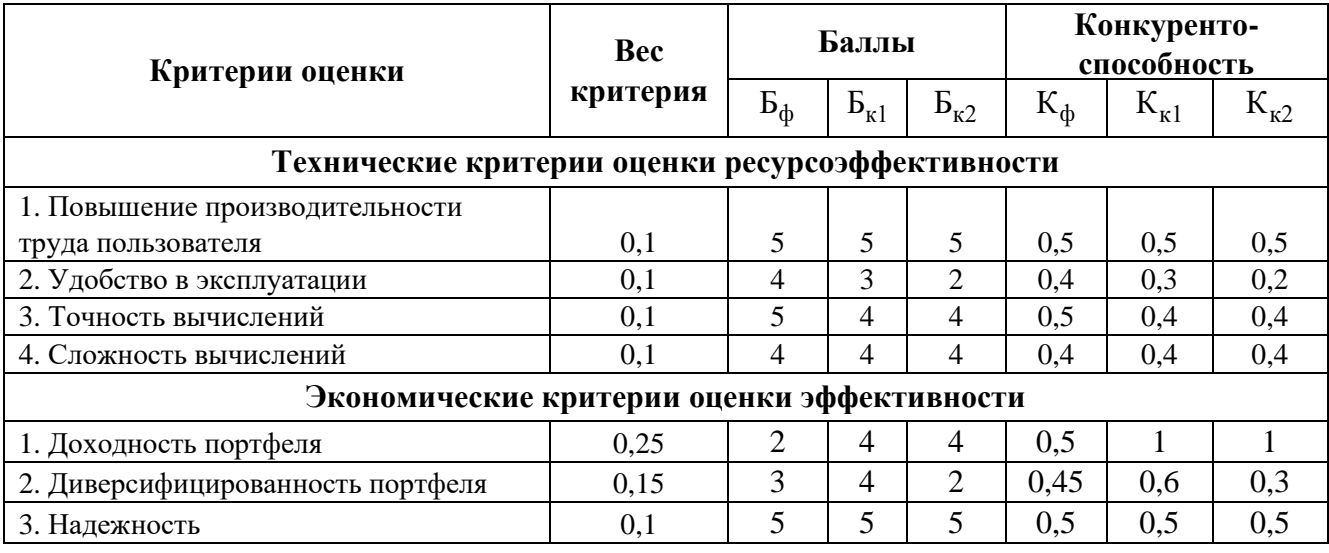

Таблица 1 – Оценочная карта конкурентоспособности.

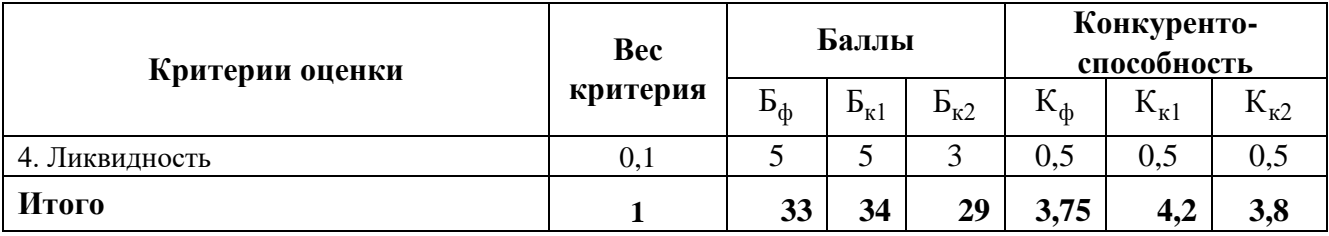

Позиция разработки оценивается по каждому показателю экспертным путем по пятибалльной шкале, где 1 – наиболее слабая позиция, а 5 – наиболее сильная. Анализ конкурентных решений определяется по формуле:

$$
K=\sum B_i\cdot B_i\ ,
$$

где  $K$  – конкурентоспособность решения или конкурента,  $B_i$  – вес показателя (в долях единицы),  $E_i$  – балл i-го показателя.

Таким образом, исходя из полученных данных, инвестиционный портфель, построенный в ходе работы, является наиболее предпочтительный, чем два других механизма заработка.

# 3.1.2. SWOT-анализ

<span id="page-35-0"></span>SWOT-анализ - это сводная таблица, иллюстрирующая взаимосвязь между какими-либо внутренними и внешними факторами. При проведении анализа выявляются слабые и сильные стороны компании или продукта. Таким образом, производители могут объективно оценивать продукцию или услугу в отраслях. Далее проведём SWOT-анализ для портфеля, составленного из акций, входящих в индекс **MMB<sub>B</sub>** - 10.

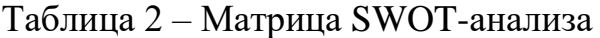

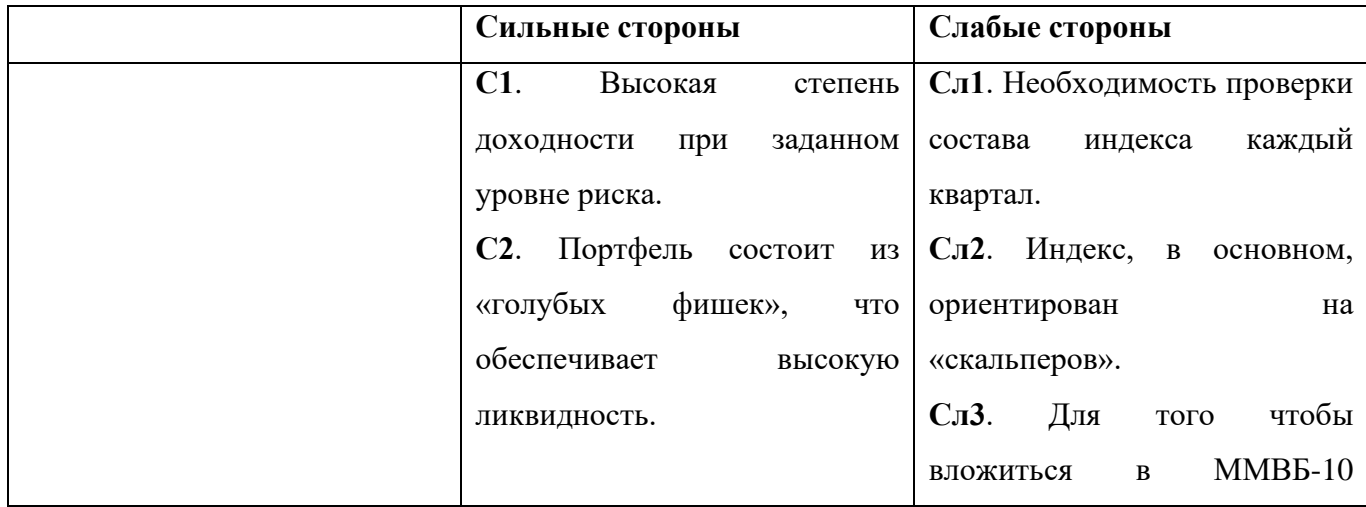

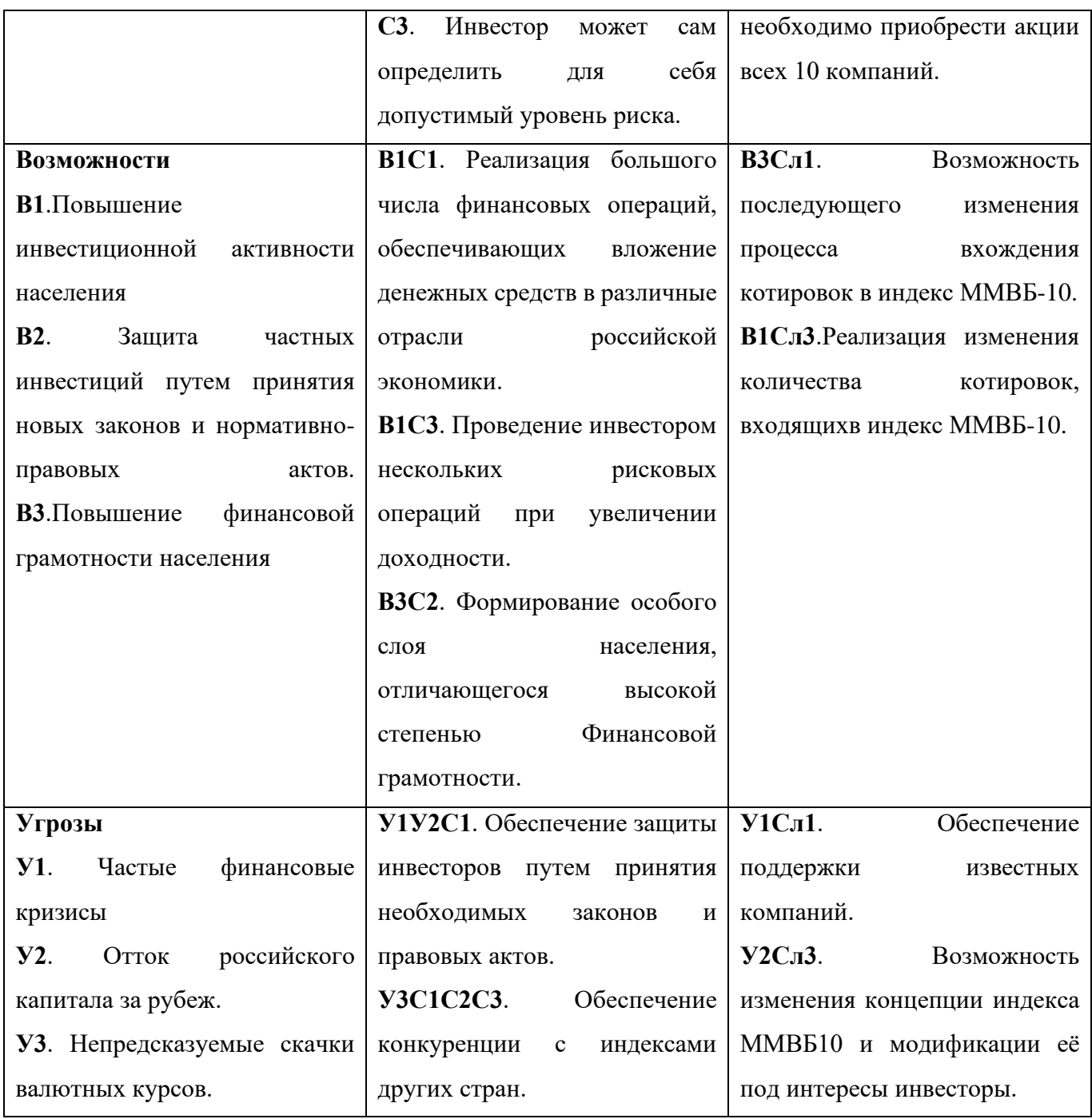

Таким образом, становится очевидно, что для наибольшей эффективности в реализации продуктов данной отрасли, следует:

• Повышать общий уровень финансовой грамотности инвесторов, а также необходимо приводить клиентам объективную оценку российских компаний, чтобы повысить их уровень доверия к ним. Таким образом, совокупный объём инвестиций в Российский фондовый рынок увеличится, соответственно будет расти и объём инвестиций в составленный портфель

• Увеличить уровень участия государства, чтобы обеспечить большую

стабильность портфелю, т.к. защищённые активы становятся более привлекательными для инвесторов.

• Усилить взаимодействие с самими компаниями, входящими в состав индекса, чтобы усилить потенциальную доходность, а также обладать нужной информацией для переформирования портфеля.

3.2. Планирование научно-исследовательских работ

3.2.1. Структура работ в рамках научного исследования

<span id="page-37-1"></span><span id="page-37-0"></span>Планирование комплекса предполагаемых работ осуществляется в следующем порядке:

- определение структуры работ в рамках научного исследования;
- определение участников каждой работы;
- установление продолжительности работ;
- построение графика проведения научных исследований.

Для разработки алгоритма сформируем рабочую группу, которая будет состоять из разработчика и научного руководителя. На таблице 3 представлен порядок выполнения работ разработки.

Таблица 3 – Перечень этапов, работ и распределение исполнителей

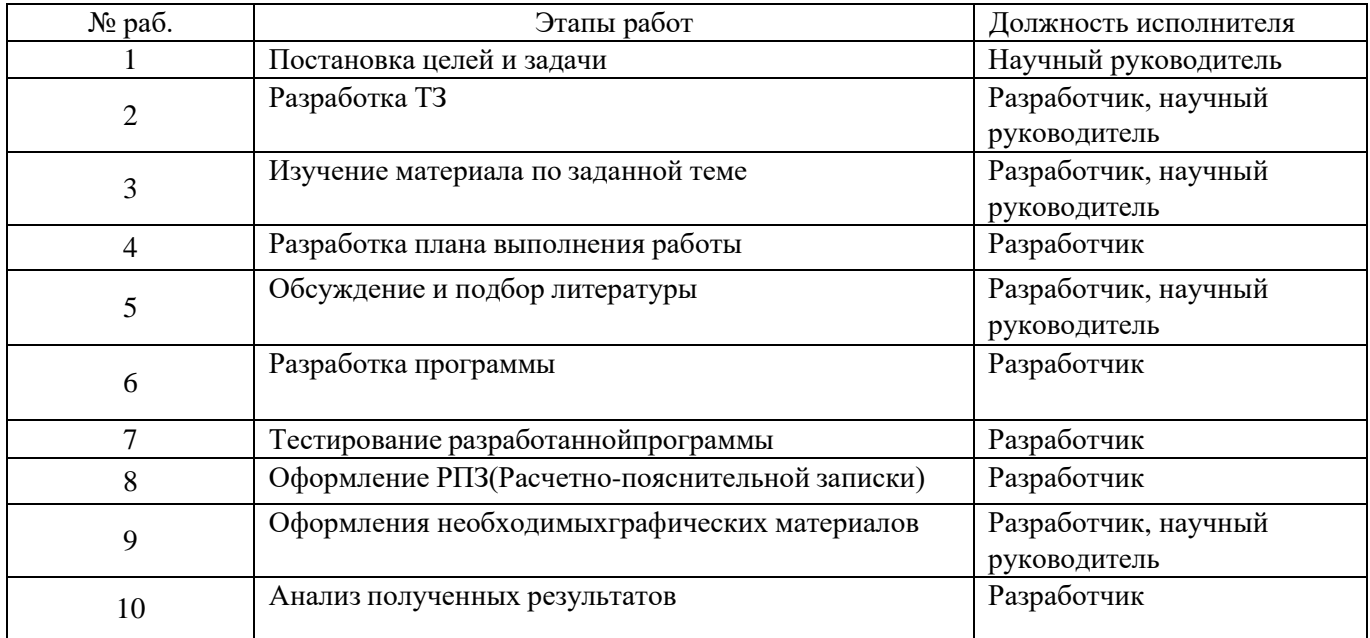

<span id="page-38-0"></span>3.2.2. Определение трудоемкости выполнения работ и разработка графика

### проведения

При проведении научных исследований основную часть стоимости разработки составляют трудовые затраты, поэтому определение трудоемкости проводимых работ является важным этапом составления сметы.

(среднего) трудоемкости Для определения ожидаемого значения использована следующая формула:

$$
t_{\text{oxi}} = \frac{3t_{\text{min}} + 2t_{\text{max}}}{5} \tag{3.1}
$$

где  $t_{\text{osc}}$  – ожидаемая трудоемкость выполнения i-ой работы, человеко-дни;

 $t_{\min i}$  – минимально возможная трудоемкость выполнения заданной i-ой работы, человеко-дни;

 $t_{\mathrm{max}i}$  – максимально возможная трудоемкость выполнения заданной і-ой работы, человеко-дни.

Зная величину ожидаемой трудоемкости, определить можно продолжительность каждой і-ой работы в рабочих днях Трі, при этом учитывается параллельность выполнения работ разными исполнителями. Данный расчёт позволяет определить величину заработной платы.

$$
T_{p_i} = \frac{t_{\text{oxi}}}{\mathbf{U}_i},\tag{3.2}
$$

где  $T_{pi}$  – продолжительность одной работы, рабочие дни;

 $t_{\text{ox}i}$  – ожидаемая трудоемкость выполнения одной работы, человеко-дни;

 $\mathbf{q}_i$  – численность исполнителей, выполняющих одновременно одну и ту же работу на данном этапе, чел.

Для перевода длительности каждого этапа из рабочих в календарные дни. необходимо воспользоваться формулой (3.3):

$$
T_{\scriptscriptstyle\text{kil.unloc}} = T_{\scriptscriptstyle\text{pi}} \cdot k_{\scriptscriptstyle\text{Ka1}},\tag{3.3}
$$

где  $T_{ki}$  – продолжительность выполнения *i*-й работы в календарных днях;

*Т*р*<sup>i</sup>* – продолжительность выполнения i-й работы в рабочих днях;

 $k_{\textit{\tiny{kall}}}$  – календарный коэффициент.

Календарный коэффициент определяется по формуле:

$$
k_{\text{Raj. unloc}} = \frac{T_{\text{Raj}}}{T_{\text{Raj}} - T_{\text{Bok}} - T_{\text{mp}}} = \frac{365}{365 - 104 - 14} = 1,48
$$
 (3.4)

где *<sup>T</sup>кал* – общее количество календарных дней в году; *<sup>T</sup>вых* – общее количество выходных дней в году; *<sup>T</sup>пр* – общее количество праздничных дней в году (2023 год).

Расчеты временных показателей проведения научного исследования обобщены в таблице 4.

|                                                          |                           |                          |                |                                | Трудоёмкость работ       |                                |                                 |                                          |
|----------------------------------------------------------|---------------------------|--------------------------|----------------|--------------------------------|--------------------------|--------------------------------|---------------------------------|------------------------------------------|
|                                                          | $t_{\rm min.}$<br>чел-дни |                          |                | $t_{\text{max}}$ , чел-<br>ДНИ |                          | $t_{\text{over}}$ ,<br>чел-дни | Длительность<br>работ в рабочих | Длительность работ<br>в календарных днях |
| Название работы                                          | $\frac{1}{2}$ Mcn.        | $\omega$ [ <i>Acn.2</i>  | Mcn.1          | $\frac{Mcn.2}{2}$              | $ $ $ $                  | Kcn.2                          | днях<br>$T_{\mathrm{p}i}$       | $T_{\mathrm{K}i}$                        |
| 1                                                        |                           |                          | $\overline{4}$ |                                | 6                        | $\overline{7}$                 | 8                               | 9                                        |
| 1. Постановка целей и<br>задачи                          | $\overline{\phantom{0}}$  | $\overline{2}$           | $\blacksquare$ | 5                              | $\overline{\phantom{a}}$ | 3,2                            | 3,2                             | $\overline{4}$                           |
| 2. Разработка ТЗ                                         | $\overline{2}$            | $\overline{2}$           | $\overline{4}$ | $\overline{4}$                 | 2,8                      | 2,8                            | 2,8                             | $\overline{4}$                           |
| 3. Изучение материала<br>по заданной теме                | $\overline{7}$            | $\overline{3}$           | 10             | 5                              | 8,2                      | 3,8                            | 6                               | 8                                        |
| 4. Разработка плана<br>выполнения работы                 | $8\,$                     | $\overline{a}$           | 15             | $\frac{1}{2}$                  | 10,8                     |                                | 10,8                            | 15                                       |
| 5. Обсуждение и подбор<br>литературы                     | $\mathbf{1}$              | $\mathbf{1}$             | 3              | 3                              | 1,8                      | 1,8                            | 1,8                             | $\overline{2}$                           |
| 6. Разработка<br>программы                               | 15                        | $\overline{a}$           | 35             | $\overline{\phantom{0}}$       | 23                       |                                | 23                              | 34                                       |
| 7. Тестирование<br>разработанной<br>программы            | 5                         | $\overline{\phantom{a}}$ | 30             | $\overline{\phantom{a}}$       | 15                       | L,                             | 15                              | 22                                       |
| 8. Оформление<br>РПЗ(Расчетно-<br>пояснительной записки) | 3                         | $\frac{1}{2}$            | 10             | $\blacksquare$                 | 5,8                      | $\overline{\phantom{0}}$       | 5,8                             | 8                                        |

Таблица 4 – Временные показатели проведения научного исследования

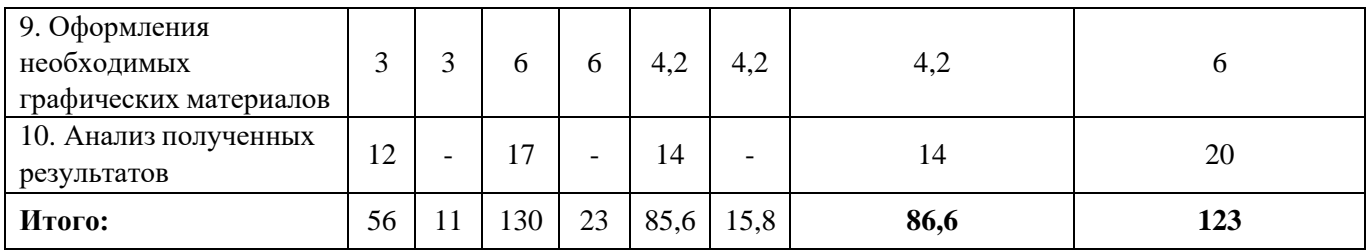

*Примечание:* Исп. 1 – разработчик, Исп. 2 – научный руководитель.

На основе таблицы составлен календарный план-график выполнения проекта с использованием диаграммы Ганта (таблица 5).

Таблица 5 – Диаграмма Ганта

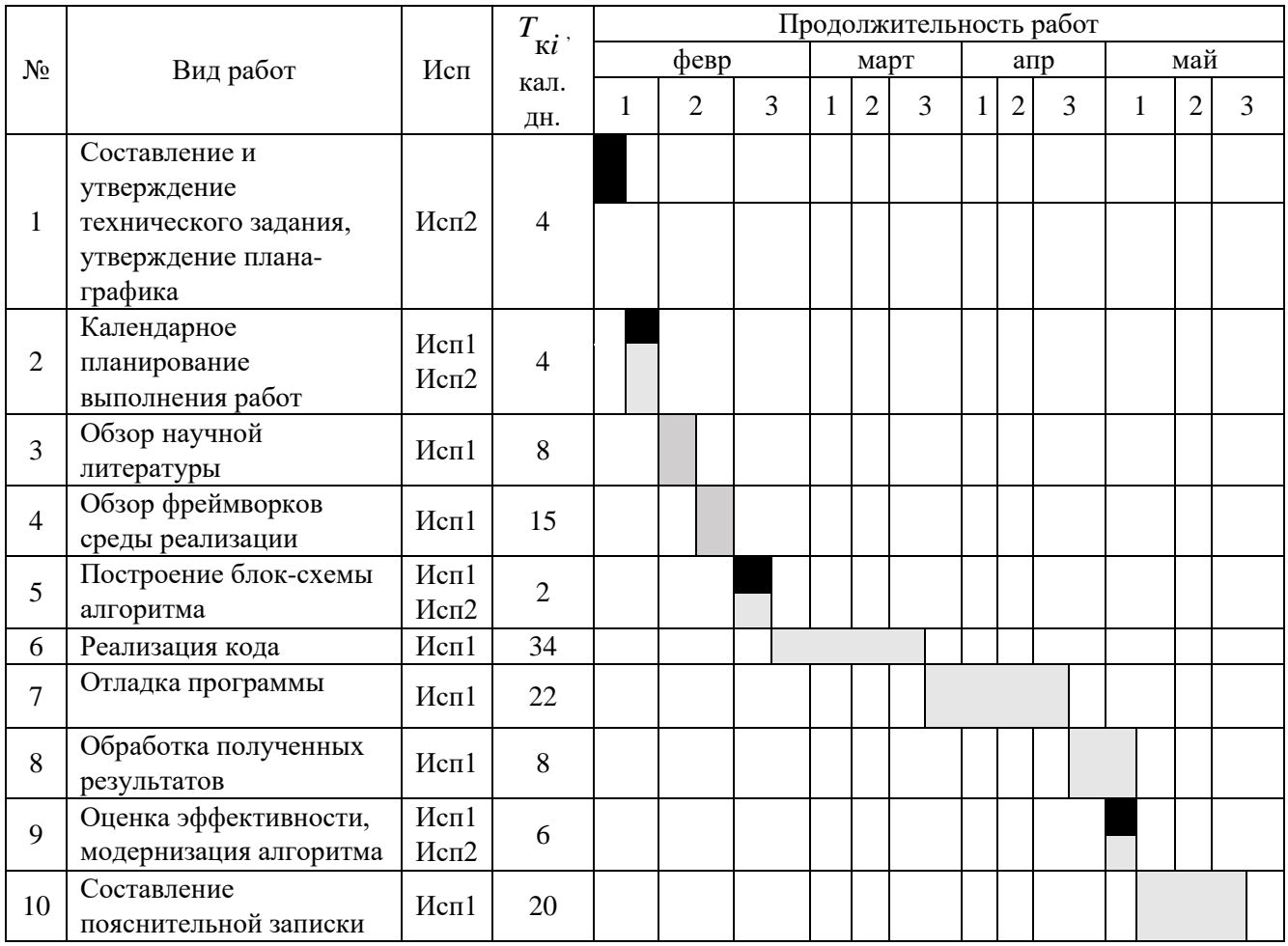

*Примечание:*

– Исп. 1 (разработчик), – Исп. 2 (научный руководитель)

3.3 Бюджет научно-технического исследования

<span id="page-40-0"></span>При планировании бюджета научно-технического исследования учитывались все виды расходов, связанных с его выполнением. В этой работе использовать следующую группировку затрат по следующим статьям:

• материальные затраты научно-исследовательской работы (НИР);

- затраты на специальное оборудование для экспериментальных работ;
- основная заработная плата исполнителей темы;
- дополнительная заработная плата исполнителей темы;
- отчисления во внебюджетные фонды (страховые отчисления);
- накладные расходы НИР.

<span id="page-41-0"></span>3.3.1. Расчет амортизации специального оборудования Расчет амортизации проводится следующим образом:

Норма амортизации: рассчитывается по формуле:

$$
H_A = \frac{1}{n},\tag{4.5}
$$

где *n*– срок полезного использования в количестве лет.

Амортизация оборудования рассчитывается по формуле:

$$
A = \frac{H_A H}{12} \cdot m \,,\tag{4.6}
$$

где  $M$  – итоговая сумма, тыс. руб.;  $m$  – время использования, мес.

Данный проект подразумевает научный подход для реализации. По этой причине затраты на сырьё, комплектующие и различные материалы будут отсутствовать. Перейдем сразу к затратам на специальное оборудование.

Таблица 6 - Затраты на программное оборудование

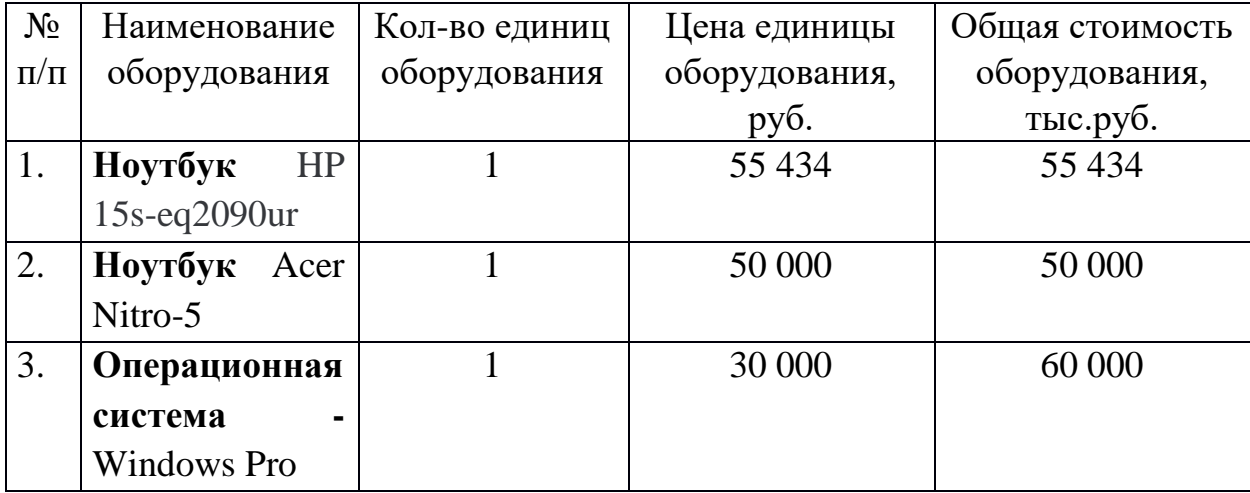

Стоит отметить, что учитываться затраты будут только на амортизационные отчисления, так как у рабочей группы уже имеются ноутбуки. Лицензия операционной системы приобретается на бессрочный период, но так как ресурс ноутбука, на который устанавливается ПО, ограничен (в среднем 8 лет), то перерасчёт

производится на количество времени, затраченное на проект (2,3 месяца). Стоимость одной лицензии – 30 000 рублей.

Норма амортизационных отчисления на приобретение лицензии:

$$
H_A = \frac{1}{8} \cdot 100 = 12{,}5\%
$$

Из этого следует, что размер амортизации составит:

$$
A_{\text{thm}} = \frac{30\ 000 \cdot 2}{12} \cdot 0,125 \cdot 4,1 = 2562.5 \text{ py6}.
$$

Затраты на установку ОС на 2 устройства:

$$
A_{\text{yстан}} = 5000 \text{ рублей}
$$

Также дистрибутив языка программирования и данные анализа хранятся в открытом доступе (тип лицензии).

Рассчитаем амортизацию оборудования линейным способом. Производитель даёт гарантию на модель 5 лет. Соответственно, рассчитаем размер амортизационных отчислений за специальное оборудование (компьютеры) за время разработки алгоритма:

$$
A_{\text{JHH}} = \frac{105434}{5 \cdot 12} \cdot 4.1 = 7205 \text{ py6}.
$$

Итоговая сумма затрат использование программного оборудования:

$$
3_{\text{o6opyA}} = A_{\text{ycrah}} + A_{\text{inu}} + A_{\text{inu}} = 5000 + 2562.5 + 7205 = 14767.5 \text{ py6}.
$$

3.3.2. Основная заработная плата исполнителей темы

<span id="page-42-0"></span>В данном разделе рассчитывается заработная плата инженера и руководителя, помимо этого необходимо рассчитать расходы по заработной плате, определяемые трудоемкостью проекта и действующей системой оклада.

Основная заработная плата <sup>3</sup> வ одного работника рассчитывается по следующей формуле:

$$
3_{ocn} = 3_{\delta n} \cdot T_p \tag{3.7}
$$

где *дн З* – среднедневная заработная плата, руб.; *<sup>Т</sup><sup>р</sup>* – продолжительность работ, выполняемых работником, раб.дн. (таблица 4).

Среднедневная заработная плата рассчитывается по формуле:

Для шестидневной рабочей недели (рабочая неделя научного руководителя):

$$
3_{0H} = \frac{3_A \cdot M}{F_0} = \frac{51285 \cdot 10.3}{246} = 2147.3 \text{ py6.},
$$
 (3.8)

где *м З* – месячный должностной оклад работника, руб.; *<sup>F</sup><sup>д</sup>* – действительный годовой фонд рабочего времени научно-технического персонала, раб. дней; *<sup>М</sup>* – количество месяцев работы без отпуска в течение года:

– при отпуске в 28 раб. дня –  $^{M}$  = 11,2 месяца, 5-дневная рабочая неделя;

– при отпуске в 56 раб. дней – *<sup>М</sup>* <sup>=</sup>10,3 месяца, 6-дневная рабочая неделя.

Для пятидневной рабочей недели (рабочая неделя разработчика):

$$
3_{\delta H} = \frac{3_A \cdot M}{F_{\delta}} = \frac{33150 \cdot 11.2}{213} = 1743.1 \text{ py6.}. \tag{3.9}
$$

Должностной оклад работника за месяц:

– для научного руководителя:

$$
3_{\mu} = 3_{mc} \cdot (1 + k_{np} + k_{\partial}) k_{p} = 26300 \cdot (1 + 0, 3 + 0, 2) \cdot 1, 3 = 51285 \, \, py6. \tag{3.10}
$$

– для разработчика:

9.11. 
$$
3_{m} = 3_{mc} \cdot (1 + k_{np} + k_{o})k_{p} = 17000 \cdot (1 + 0, 3 + 0, 2) \cdot 1, 3 = 33150 \text{ py6.},
$$
\n(3.11)

где  $\ ^{3}$ <sup>"с</sup> — заработная плата, согласно тарифной ставке, руб.; <sup>k</sup><sub>™</sub> — премиальный коэффициент, равен 0,3;  $^{k_{\partial}}$  – коэффициент доплат и надбавок, равен 0,2;  $^{k_{p}}$  – районный коэффициент, равен 1,3 (для г. Томска).

В таблице 7 представлены показатели рабочего времени, исходя от вида рабочей недели. В таблице 8 представлены расчеты основной заработной платы рабочей группы.

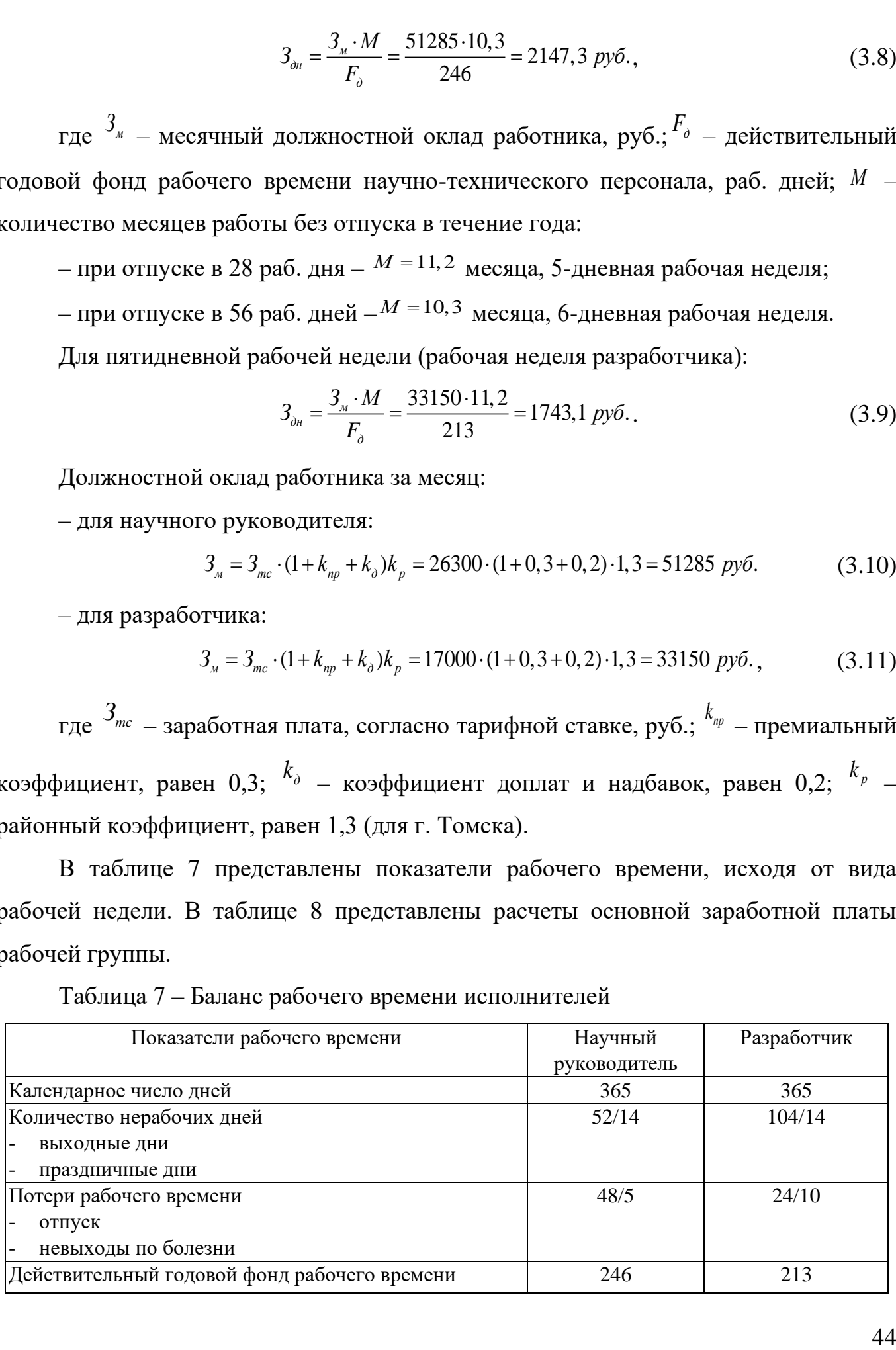

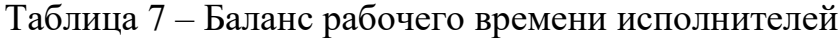

| Исполнители<br>НИ       | $3_{mc}$ , py $6$ | $k_{np}$ | $k_{\delta}$ |     | $3_{\mu}$ , py $\delta$ | $3_{\delta h}$ , py $\delta$ | $T_n$ , раб.дн. | $3_{ocu}$ , py $6$ |
|-------------------------|-------------------|----------|--------------|-----|-------------------------|------------------------------|-----------------|--------------------|
| Научный<br>руководитель | 26300             | 0,3      | 0,2          | 1,3 | 51285                   | 2147,3                       | 15,8            | 33927,3            |
| разработчик             | 17000             | 0,3      | 0,2          | 1,3 | 33150                   | 1743,1                       | 85,6            | 149209,4           |
| Итого:                  |                   |          |              |     |                         |                              |                 |                    |

Таблица 8 – Расчет основной заработной платы исполнителей

Дополнительная заработная плата определяется по формуле:

– для руководителя:

$$
3_{\text{A}on} = k_{\text{A}on} \cdot 3_{\text{och}} = 0.15 \cdot 33927.3 = 5089.1 \, \text{py6}. \tag{3.12}
$$

– для инженера:

$$
3_{\text{A}on} = k_{\text{A}on} \cdot 3_{\text{och}} = 0.15 \cdot 149209.4 = 22381.4 \, \text{py6.},\tag{3.13}
$$

где  $\,k_{\scriptscriptstyle{\partial^{0n}}}$  — коэффициент дополнительной заработной платы (принимаем равным 0,15).

<span id="page-44-0"></span>3.3.3. Отчисления во внебюджетные фонды (страховые отчисления) Отчисления во внебюджетные фонды определяется по формуле:

– для научного руководителя:

$$
3_{\text{BHe6}} = k_{\text{BHe6}} \cdot (3_{\text{OCH}} + 3_{\text{AOH}}) = 0.3 \cdot 39016 = 11704 \text{ py6.}
$$
 (3.14)

– для инженера:

$$
3_{\text{bHe6}} = k_{\text{bHe6}} \cdot (3_{\text{och}} + 3_{\text{A0II}}) = 0.3 \cdot 171590 = 51477 \text{ py6.}
$$
 (3.14)

где *внеб k* – коэффициент отчислений на уплату во внебюджетные фонды (пенсионный фонд, фонд ОМС и социальное страхование). Общая ставка взносов составляет в 2020 году – 30% (ст. 425, 426 НК РФ).

# 3.3.4. Накладные расходы

<span id="page-44-1"></span>Накладные расходы учитывают прочие затраты: оплата услуг связи, электроэнергии, почтовые и телеграфные расходы и т.д. Их величина определяется по следующей формуле:

$$
3_{\text{max}} = (\text{cymma} \ \text{craw1} \div 5) \cdot k_{\text{np}},\tag{3.15}
$$

где  $k_{\text{hp}}$  – коэффициент, учитывающий накладные расходы.

Величина коэффициента накладных взята в размере 16%. Тогда отчисления по накладным расходам составит:

 $B_{HAKJ} = (63181 + 183136.7 + 14767.5 + 27470.5) \cdot 0.16 = 288555.7 \cdot 0.16 = 46168.912 \text{ py6}.$ 

# 3.3.5. Бюджет НИР

<span id="page-45-0"></span>На основании полученных данных по отдельным статьям затрат составляется калькуляция плановой себестоимости ВКР «Использование методов машинного обучения для составления оптимального портфеля ценных бумаг» по форме, приведенной в таблице 9. В таблице также представлено определение бюджета затрат двух конкурирующих проектов.

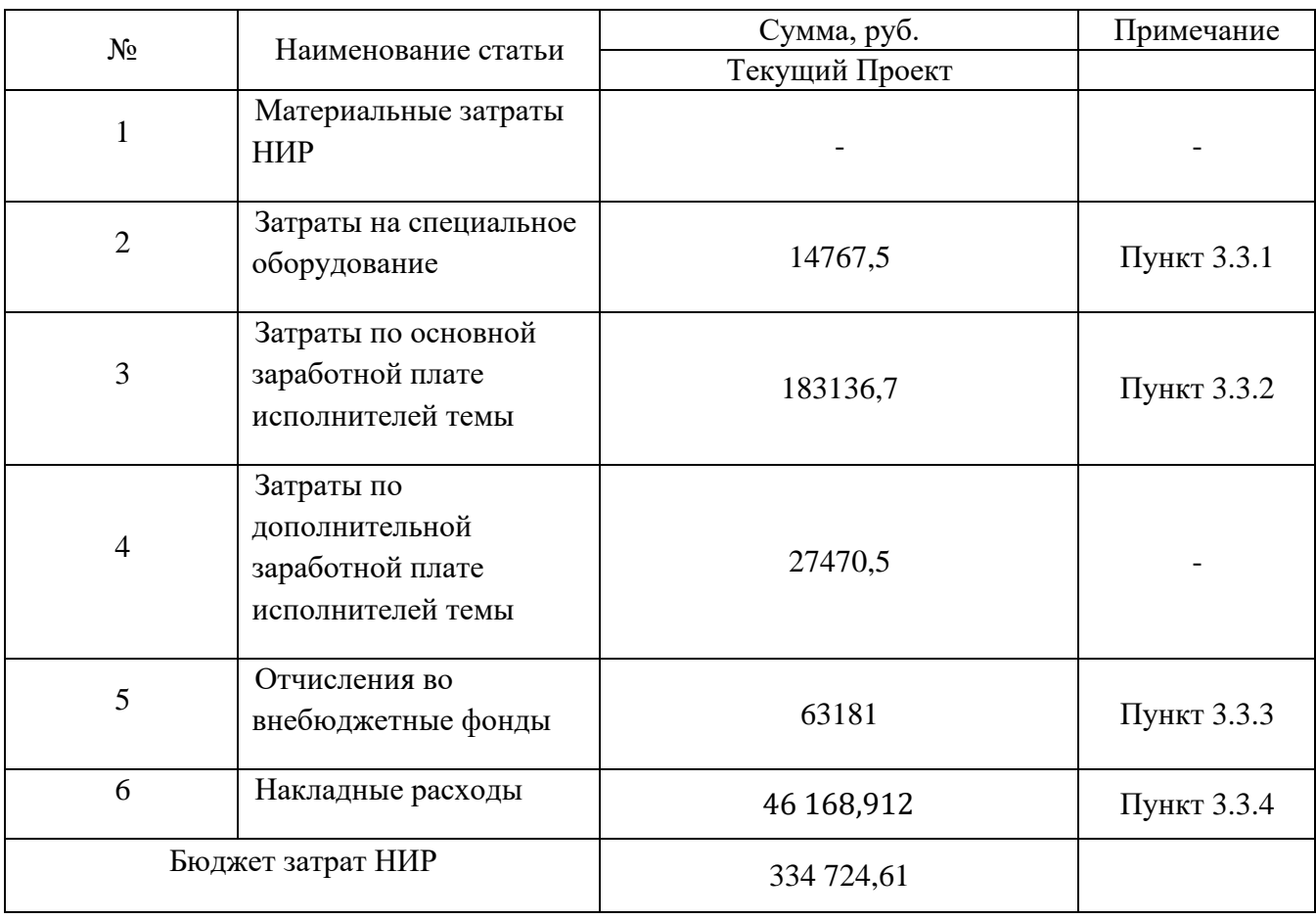

Таблица 9 - Группировка затрат по статьям

<span id="page-45-1"></span>3.4. Определение ресурсной (ресурсосберегающей), финансовой, бюджетной,

социальной и экономической эффективности исследования

Эффективность проекта будем оценивать при помощи расчёта интегрального показателя эффективности научного исследования, нахождение которого связано с нахождением двух средневзвешанных величин:

- Финансовая эффективность
- Ресурсоэффективность

Т.к. конкурентными решениями в работе установлены индекс ММВБ - 10 и банковские вклады, стоимость вложений в создание которых невозможно узнать или оценить. Тогда эффективность проекта можно установить, используя Интегральный показатель эффективности и Сравнительная эффективность вариантов исполнения. Для конкретики, допустим, что затраты на все три варианта являются одинаковыми, хотя, скорее всего, затраты на работу целой команды на постоянную ребалансировку портфеля, расчёт необходимых процентов по вкладам, превышают затраты, необходимые для реализации НИП.

Tогда для любых значений *і* получим  $I_{\phi^{\text{temp}}}^{ucn,i} = \frac{\Phi_{pi}}{\Phi_{max}} = 1$ , так как было допущено что затраты на создание и поддержание портфеля по индексу ММВБ - 10, а также содержание вклада, равны затратам по НИП.

| Объект исследования<br>Критерии     | Весовой<br>коэффициент<br>параметра | Банковский<br>вклад | Разработанный<br>портфель | Индекс<br>ММВБ-<br>10 |
|-------------------------------------|-------------------------------------|---------------------|---------------------------|-----------------------|
| 1. Доходность                       | 0,5                                 | 2                   | 4                         | 4                     |
| 2. Диверсификация<br>риска          | 0,2                                 | 3                   | 5                         | っ                     |
| 3. Надежность                       | 0,1                                 |                     | 5                         | 5                     |
| 4. Ликвидность                      | 0,1                                 | 5                   | 5                         | 3                     |
| 5. Государственное<br>регулирование | 0,1                                 | 5                   | 5                         | $\overline{2}$        |
| ИТОГО                               |                                     | 20                  | 24                        | 16                    |

Таблица 10 – Сравнительная оценка характеристик вариантов НИР

Расчет интегрального показателя для разрабатываемого проекта:

$$
I_{p1} = 0.5 * 2 + 0.2 * 3 + 0.1 * 5 + 0.1 * 5 + 0.1 * 5 = 3.1
$$
  
\n
$$
I_{p2} = 0.5 * 4 + 0.2 * 5 + 0.1 * 5 + 0.1 * 5 + 0.1 * 5 = 4.5
$$
  
\n
$$
I_{p3} = 0.5 * 4 + 0.2 * 2 + 0.1 * 5 + 0.1 * 3 + 0.1 * 2 = 3.4
$$

Интегральный показатель эффективности вариантов исполнения разработки вычисляется на основании показателя ресурсоэффективности и интегрального финансового показателя по формуле:

$$
I_{ucn.i} = \frac{I_{p-ucn.i}}{I_{\phi u\nu p}^{ucn.i}}.
$$
 (3.16)

Очевидно, что, т.к. все знаменатели равны 1 из - за допущений, которые были указаны ранее. Таким образом  $I_{\text{ucni}} = I_{\text{pi}}$ 

Сравнение интегрального показателя эффективности вариантов исполнения разработки позволит определить сравнительную эффективность проекта (таблицы 11) и выбрать наиболее целесообразный вариант из предложенных. Сравнительная эффективность проекта (Эср):

$$
\vartheta_{\rm cp} = \frac{I_{\rm ncn.1}}{I_{\rm ncn.2}}
$$

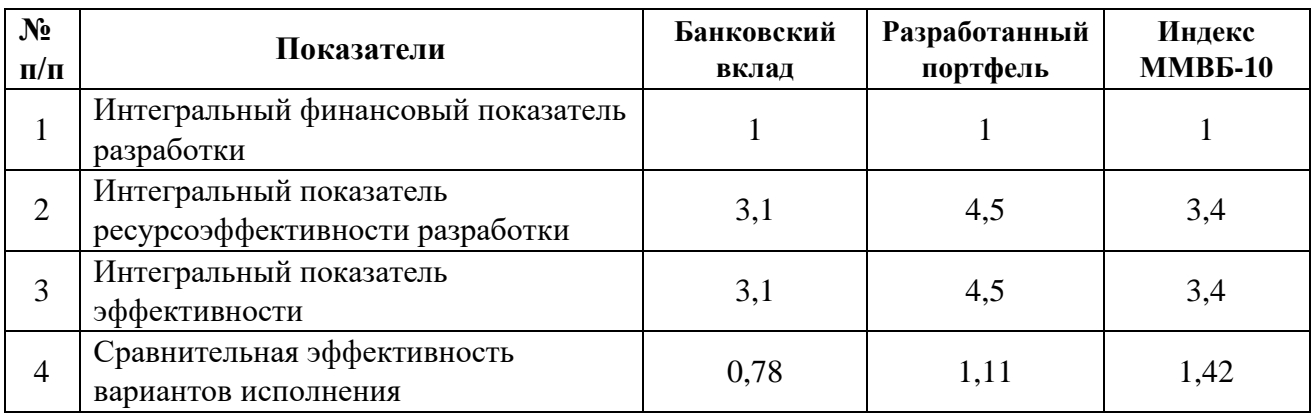

Таблица 11 – Сравнительная эффективность разработки

Проанализировав сравнительную эффективность разработки, можно сделать вывод о том, что данный проект является более эффективным, в сравнении с другими конкурентами.

### Выводы по разделу

<span id="page-47-0"></span>В ходе выполнения части работы по финансовому менеджменту, ресурсоэффективности и ресурсосбережению был проведен анализ разрабатываемого исследования.

Оценен коммерческий потенциал и перспективность проведения исследования. Полученные результаты говорят о потенциале и перспективности на уровне выше среднего.

Проведено планирование НИР, а именно: определена структура и календарный план работы, трудоемкость и бюджет НТИ. Результаты соответствуют требованиям.

Для оценки затрат на реализацию проекта разработан проектный бюджет, который составляет 334 724,61 руб;

Определена эффективность исследования в разрезах ресурсной, финансовой, бюджетной, социальной и экономической эффективности.

4. Социальная ответственность

# Ввеление

<span id="page-48-1"></span><span id="page-48-0"></span>Объектом разработки данной ВКР является программный код, который использует методы машинного обучения для составления оптимального портфеля. Машинное обучение позволяет решать различные задачи при помощи обучении на большом количестве структурированных данных. При помощи алгоритмов и выявлении закономерностей поставленная задача может быть решена.

Проект выполняется на персональном компьютере (ПК), поэтому в данном разделе проводится анализ опасных и вредных факторов при работе с ПК, влияния этих факторов на окружающую среду и мероприятий по её защите.

Предметом исследования является рабочая зона разработчика, включая компьютерный стол, ПК, клавиатуру, компьютерную мышь и стул. Работы выполнялись в компьютерном классе 427А 10 корпуса ТПУ.

4.1. Правовые и организационные вопросы обеспечения безопасности

<span id="page-48-2"></span>Спениальная опенка условий труда является единым комплексом последовательно осуществляемых мероприятий по идентификации вредных и (или) опасных факторов производственной среды и трудового процесса и оценке уровня их воздействия на работника с учетом отклонения их фактических значений от Правительством Российской установленных уполномоченным Федерации органом исполнительной власти нормативов **(гигиенических** федеральным нормативов) условий труда и применения средств индивидуальной и коллективной защиты работников [16]. По результатам проведения специальной оценки условий труда устанавливаются классы (подклассы) условий труда. Согласно трудовому кодексу РФ работникам высшей категории (офисные работники) предусматриваются:

1. Понятие рабочего времени. Нормальная продолжительность рабочего времени [ТК РФ Статья 91]: для работников, условия труда на рабочих местах, которых по результатам специальной оценки условий труда отнесены к оптимальным – нормальная продолжительность рабочего времени не может превышать 40 часов в неделю.

2. Обеспечение нормальных условий труда для выполнения норм выработки [ТК РФ Статья 163];

3. Предоставления работникам предусмотренных ТК РФ выходных и праздничных дней [ТК РФ г. 18], а также оплачиваемые отпуска [ТК РФ г. 19];

4. Установления работникам предусмотренных ТК РФ гарантий и компенсаций [ТК РФ г. 28].

Разработка программного обеспечения происходит за компьютерным столом. Рабочее место разработчика должно быть организовано согласно требованиям, представленным в «Типовая инструкция по охране труда для пользователей персональными электронно-вычислительными машинами (ПЭВМ) в электроэнергетике» [17]:

1) При размещении рабочих мест с ПЭВМ расстояние между рабочими столами с видеомониторами, должно быть не менее 2,0 м, а расстояние между боковыми поверхностями видеомониторов - не менее 1,2 м;

2) Рабочие места с ПЭВМ в помещениях с источниками вредных производственных факторов должны размещаться в изолированных кабинах с организованным воздухообменом;

3) Экран видеомонитора должен находится от глаз пользователя на расстоянии 600-700 мм, но не ближе 500 мм с учетом размеров алфавитно-цифровых знаков и символов;

4) Конструкция рабочего стола должна обеспечивать оптимальное размещение на рабочей поверхности используемого оборудования. При этом допускается использование рабочих столов различных конструкций, отвечающих современным требованиям эргономики;

5) Конструкция рабочего стула (кресла) должна обеспечивать поддержание рациональной рабочей позы при работе на ПЭВМ, позволять изменять позу с целью снижения статического напряжения мышц шейно-плечевой области и спины для предупреждения развития утомления.

При разработке алгоритма для формирования оптимального графика ППР было предоставлено рабочее место, где соблюдены все требования по организации труда с ЭВМ.

# 4.2. Производственная безопасность

<span id="page-50-0"></span>При разработке алгоритма разработчики подвергаются воздействию различных вредных и опасных факторов, которые представлены в таблице 12. В таблице также представлены соответствующие нормативные документы и этапы работ, во время которых разработчики могут столкнутся с их влиянием.

Таблица 12 – Возможные опасные и вредные факторы

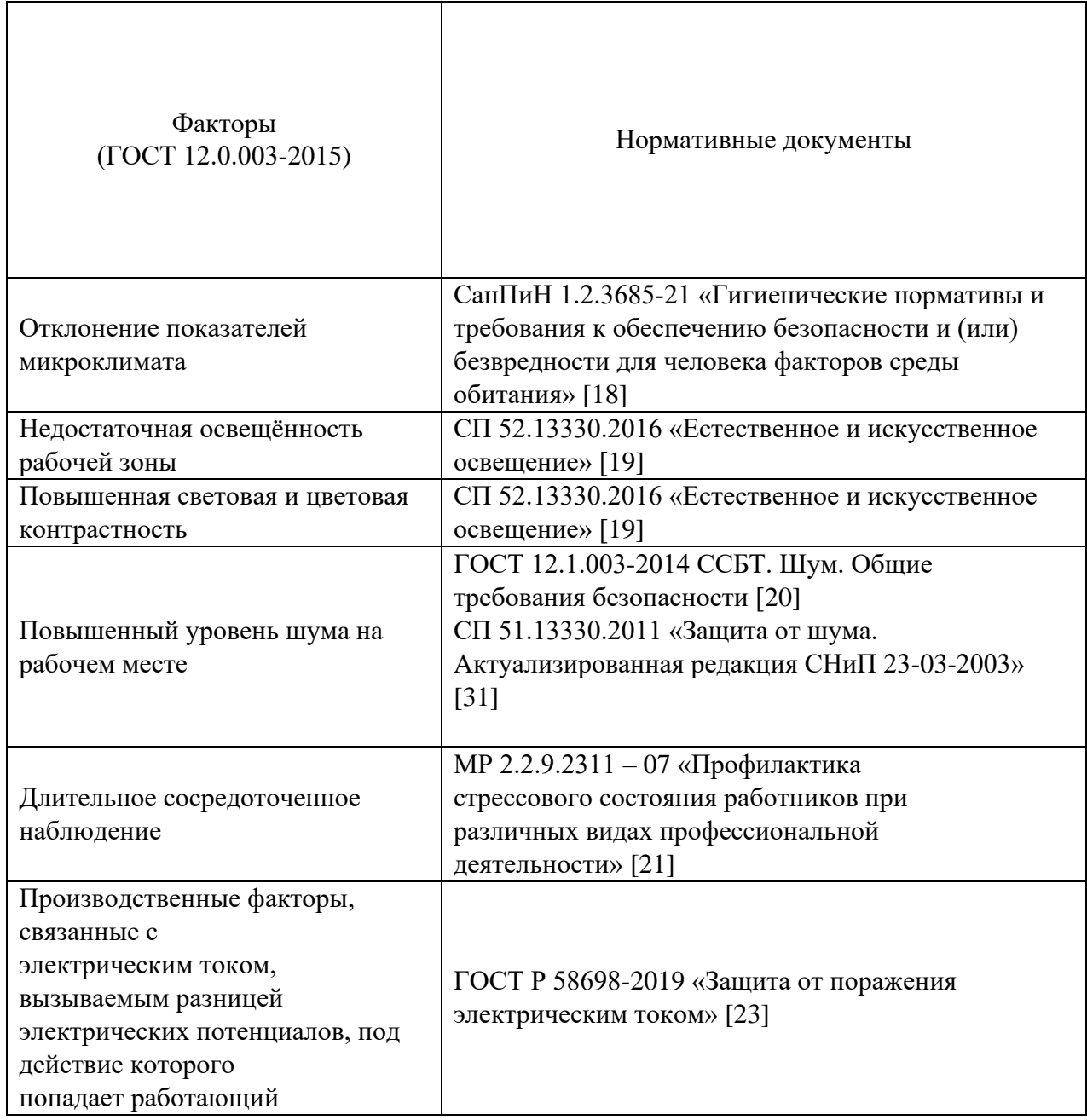

По данной таблице можно сделать вывод, что на разработчиков алгоритма в ходе их деятельности воздействуют только физические и психологические факторы, а химические и биологические факторы отсутствуют.

4.2.1. Отклонение показателей микроклимата

<span id="page-51-0"></span>Отклонение показателей микроклимата на рабочем месте от комфортных непосредственно влияет на здоровье работников. Повышение скорости движения воздуха и понижение температуры может привести к переохлаждению организма путем усиления теплообмена и процесса теплоотдачи при испарении пота. Недостаточная влажность в свою очередь ведет к интенсивному испарению влаги со слизистых оболочек. Это может привести к пересыханию, растрескиванию и затем к заражению болезнетворными бактериями. При разработке алгоритма используются персональные компьютеры, которые могут непосредственно влиять на микроклимат путем снижения относительной влажности и повышению температуры в рабочем помещении.

Общие требования к микроклимату производственных помещений регламентируются СанПиН 1.2.3685-21 «Гигиенические нормативы и требования к обеспечению безопасности и (или) безвредности для человека факторов среды обитания». Санитарные нормы регулируют оптимальные и допустимые значения показателей в рабочей зоне, соответствующие физиологическим потребностям организма человека, для создания комфортных и безопасных условий труда.

Работа, выполняемая командой разработки программного обеспечения, по энергозатратам относится к категории Iа (производится сидя, сопровождается незначительными физическими усилиями). В таблицах 13 и 14 представлены оптимальные и допустимые значения показателей микроклимата на рабочих местах для данной категории.

Таблица 13 – Оптимальные величины показателей микроклимата на рабочих местах

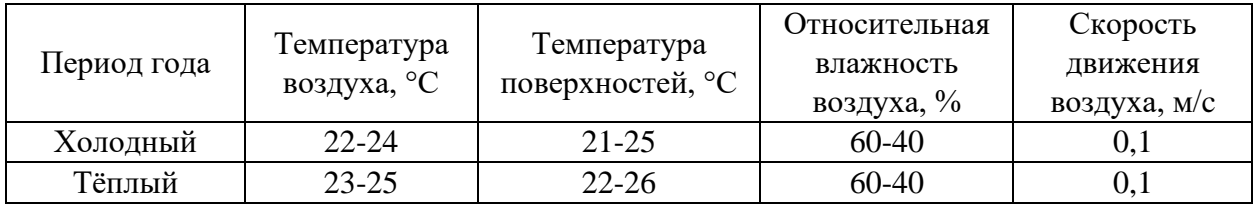

|          |                         |                              |                              | местах        |                            |             |  |  |
|----------|-------------------------|------------------------------|------------------------------|---------------|----------------------------|-------------|--|--|
|          |                         | Температура                  |                              |               | Скорость движения воздуха, |             |  |  |
|          |                         | воздуха, °С                  |                              |               | M/C                        |             |  |  |
|          |                         |                              |                              | влажность     | ДЛЯ                        | ДЛЯ         |  |  |
|          |                         |                              |                              | $\gtrsim$     | диапазона                  | диапазона   |  |  |
| Период   | величин<br>ниже         | величин                      | Температура<br>поверхностей, | воздуха,      | температур                 | температур  |  |  |
| года     |                         | диапазон выше<br>оптимальных |                              |               | воздуха                    | воздуха     |  |  |
|          |                         |                              |                              |               | ниже                       | выше        |  |  |
|          | оптимальных<br>диапазон |                              |                              | Относительная | оптимальных                | оптимальных |  |  |
|          |                         |                              |                              |               | величин, не                | величин, не |  |  |
|          |                         |                              |                              |               | более                      | более       |  |  |
| Холодный | $20,0 -$<br>21,9        | $24,1-$<br>25,0              | $19,0 - 26,0$                | $15 - 75$     | 0,1                        | 0,1         |  |  |
|          | $21,0-$                 |                              |                              |               |                            |             |  |  |
| Тёплый   |                         | $25,1-$                      | $20,0-29,0$                  | $15 - 75$     | 0,1                        | 0,1         |  |  |
|          | 22,9                    | 28,0                         |                              |               |                            |             |  |  |

Таблица 14 – Допустимые величины показателей микроклимата на рабочих

В производственных помещениях, где поддерживать допускаемые нормативные величины локального микроклимата не представляется возможным, необходимо проводить мероприятия по защите работников от возможного перегревания и охлаждения. Это достигается разными способами: использование систем местного кондиционирования воздуха; регламентацией периодов работы в неблагоприятном локальном микроклимате и отдыха в помещении с микроклиматом, нормализующим тепловое состояние; уменьшение длительности рабочей смены и др.

4.2.2. Недостаточная освещенность рабочей зоны

<span id="page-52-0"></span>Недостаточная освещенность рабочей зоны является вредным производственным фактором, приводящим к повышенной утомляемости и снижению работоспособности человека на предприятии. Продолжительная работа в условиях низкой освещенности приводит к ухудшению зрения.

Нормы естественного, искусственного и совместного освещения регламентируются СП 52.13330.2016 «Естественное и искусственное освещение». Разработка программного обеспечения относится к категории работ высокой точности – Б (наименьший или эквивалентный объект различения  $0,30 - 0,50$  мм), подразряд 1 (относительная продолжительность зрительной работы при направлении зрения на рабочую поверхность не менее 70%).

В таблице 15 представлены требования к освещению рабочего помещения для разряда Б1.

|                                                      | Искусственное освещение         | Естественное освещение                   |                                                   |                                                  |             |
|------------------------------------------------------|---------------------------------|------------------------------------------|---------------------------------------------------|--------------------------------------------------|-------------|
| Освещенност<br>ь на рабочей                          |                                 | Объединенны                              | Коэффициент                                       | Коэффициент естественной<br>освещенности, %, при |             |
| поверхности<br>от системы<br>общего<br>освещения, лк | Цилиндрическа<br>я освещенность | й показатель<br>дискомфорта,<br>не более | пульсации<br>освещенности<br>, Кп, %, не<br>более | верхнем или<br>комбинированно<br>М               | боково<br>M |
| 300                                                  | 100                             |                                          |                                                   |                                                  |             |

Таблица 15 – Требования к освещению рабочего помещения

Яркий свет в зоне периферийного зрения заметно увеличивает глазное напряжение. Для снижения влияния вредного фактора недостаточной освещенности необходимо, чтобы уровень естественного освещения рабочего пространства приблизительно совпадал с яркостью дисплея. Проблему недостаточной освещенности помещения можно решить при помощи установки дополнительных осветительных приборов, расширения световых проемов.

4.2.3. Повышенная световая и цветовая контрастность

<span id="page-53-0"></span>Отклонение светового и цветового контраста на рабочем месте приводит к быстрому утомлению и снижению уровня работоспособности человека на предприятии. Продолжительное воздействие этого вредного фактора приводит к возникновению проблем со зрением. Нормы светового и цветового контраста регламентируются СП 52.13330.2016 «Естественное и искусственное освещение». Для работы за компьютером (категория работ Б1) нормы контраста представлены в таблице 16.

| Характеристика зрительной<br>работы | Контраст объекта с фоном | Характеристика фона |
|-------------------------------------|--------------------------|---------------------|
| Высокой точности                    | Малый                    | Средний             |
|                                     | Средний                  | Темный              |

Таблица 16 – Требования к освещению рабочего помещения

Для изменения светового и цветового контраста необходимо отрегулировать уровень естественной и искусственной освещенности рабочего помещения или заменить текущее оборудование (мониторы) на более качественные, которые позволят сгладить контраст.

# 4.2.4. Повышенный уровень шума на рабочем месте

<span id="page-54-0"></span>Превышение уровня шума на рабочем месте создает психологический и физический стресс, снижающий производительность, концентрацию, внимание, повышает утомляемость. Повышение уровня шума на рабочем месте возможно из-за фона, создаваемого работой персональных компьютеров, наличия центральной системы вентиляции и кондиционирования воздуха.

Предельно допустимые показатели уровня звука, звукового давления регламентируются СП 51.13330.2011. Защита от шума. Актуализированная редакция СНиП 23-03-2003. Для команды разработчиков программного обеспечения, эти показатели представлены в таблице 17.

Таблица 17 – Предельно допустимые и допустимые уровни звукового давления, уровни звука, эквивалентные и максимальные корректированные по A уровни звука в помещениях производственных, жилых, общественных зданий и на территории жилой застройки СП 51.13330.2011. Защита от шума. Актуализированная редакция СНиП 23-03-2003 [31].

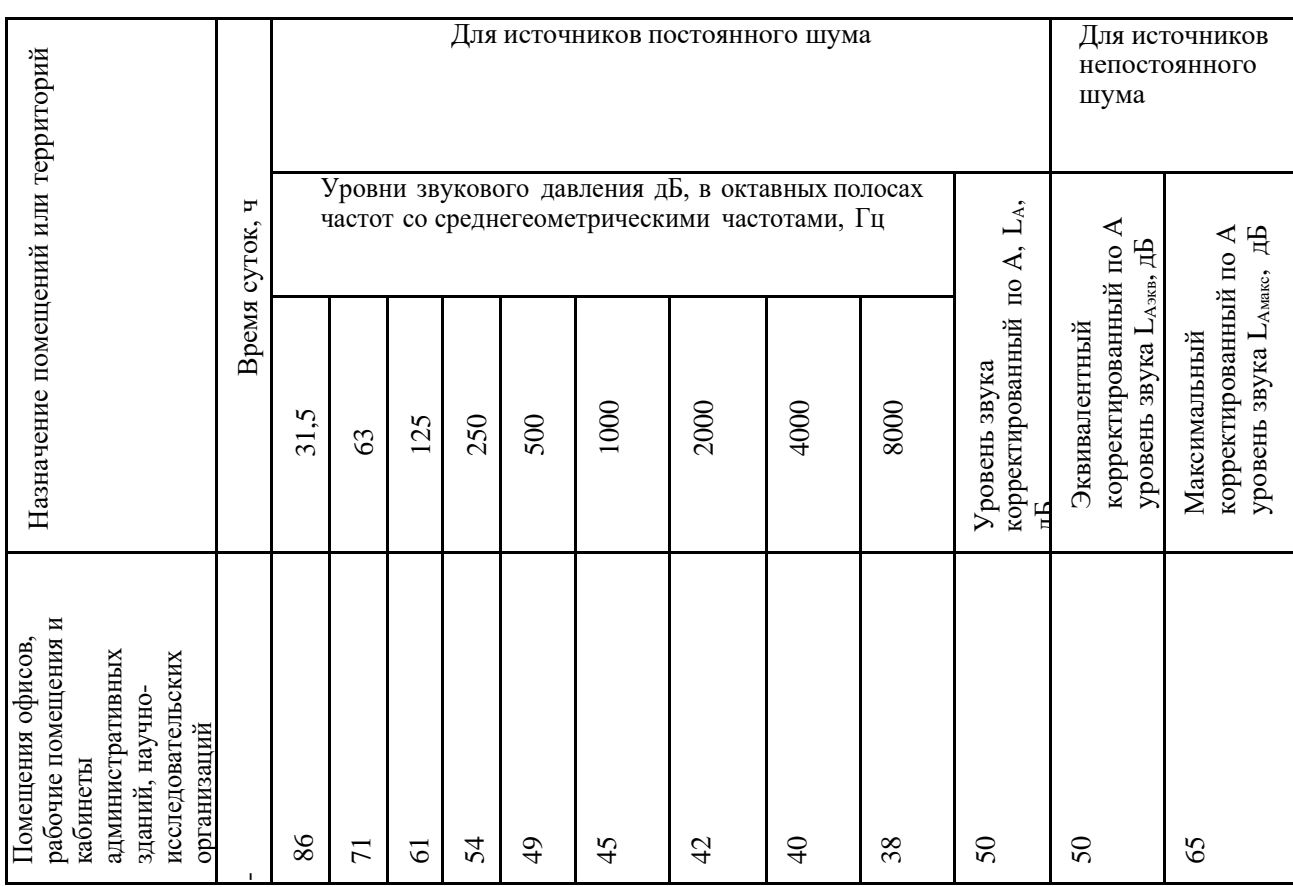

Для снижения уровня шума в производственном помещении можно использовать защитные звукопоглощающие экраны. Для любого оборудования необходимо регулярно проводить техническое обслуживание, так как загрязнение может увеличить производимый шум.

### 4.2.5. Длительное сосредоточенное наблюдение

<span id="page-55-0"></span>При разработке алгоритма необходим контроль процесса формирования популяций и значений целевых функций, который вызывает зрительную и умственную нагрузку на организм человека.

При умственной нагрузке необходима длительность сосредоточенного внимания, выраженная ответственность, плотность сигналов и сообщений в единицу времени по МР 2.2.9.2311 – 07 «Профилактика стрессового состояния работников при различных видах профессиональной деятельности» [21]. Оказывает угнетающее влияние на психическую деятельность ухудшаются функции внимания (объем, концентрация, переключение), памяти (кратковременной и долговременной), восприятия (появляется большое число ошибок).

При зрительной нагрузке необходима высокая координация сенсорных и моторных элементов зрительной системы. Вызывает головную боль, ухудшение зрения, астенопию – патологического состояния, связанного с быстрым переутомлением глаз.

Для устранения накопленной усталости и нагрузки на организм человека необходимо выполнять комплекс физических упражнений на координацию движений, концентрацию внимания, комплекс упражнений на глаз, использовать методику психической саморегуляции.

<span id="page-55-1"></span>4.2.6. Производственные факторы, связанные с электрическим током, вызываемым разницей электрических потенциалов, под действие которого попадает работающий

Вследствие работы с электрооборудованием и компьютерами возникает вероятность прохождения электрического тока через тело человека. Опасное и вредное воздействия на людей электрического тока проявляются в виде электротравм (судороги, остановка сердца, остановка дыхания, ожоги и др.) и заболеваний. Результат воздействия тока на человека зависит от величины силы тока, его рода и

частоты, продолжительности воздействия и множества других факторов. Причиной поражения электрическим током в условиях лаборатории могут стать случайное прикосновение к токоведущим частям или появление напряжения на металлических частях оборудования.

Под электробезопасностью подразумевается система технических и организационных мероприятий, направленных на защиту людей от опасного воздействия электрического тока, статического электричества и электромагнитного поля. Значения вышеперечисленных факторов регулируются ГОСТ Р 58698-2019.

Таблица 18 – Пороги напряжения прикосновения для реагирования

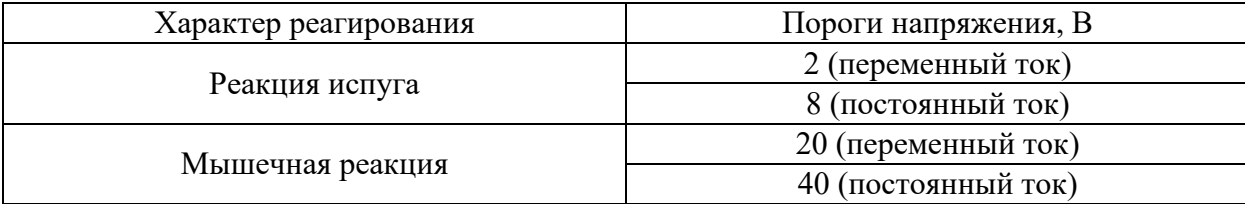

Меры предосторожности для основной защиты от поражения электрическим током:

− использование защитных ограждений или оболочек;

размещение опасных для жизни и здоровья человека участков электропроводов и приборов вне зоны досягаемости рукой;

− ограничение напряжения или питание должно осуществляться от безопасного источника питания;

автоматическое отключение питания (защитное устройство, которое будет отключать систему, питающую электрическое оборудование в случае замыкания)

Защита от поражения электрическим током может осуществляться посредством системы безопасного сверхнизкого напряжения (БСНН) и защитного сверхнизкого напряжения (ЗСНН).

4.3. Экологическая безопасность

<span id="page-56-0"></span>Программное обеспечение не оказывает влияния на окружающую среду, так как его разработка и использование происходит при помощи персональных компьютеров, однако использование самого компьютера может оказывать влияние на окружающую среду.

ПЭВМ состоит из различных деталей, которые имеют различный класс опасности. Ртутные лампы, материнские платы и аккумуляторы содержат свинец, литий, кадмий; материнские платы содержат олово; трансформаторы содержат обмотку из меди, а также железный сердечник; преобразователи и проводка содержат алюминий магнид; корпус состоит из металла и пластика. Класс опасности и предельно-допустимая концентрация указаны в таблице 19 [32].

Таблица 19 – Предельно-допустимые концентрации (ПДК) вредных веществ в воздухе рабочей зоны

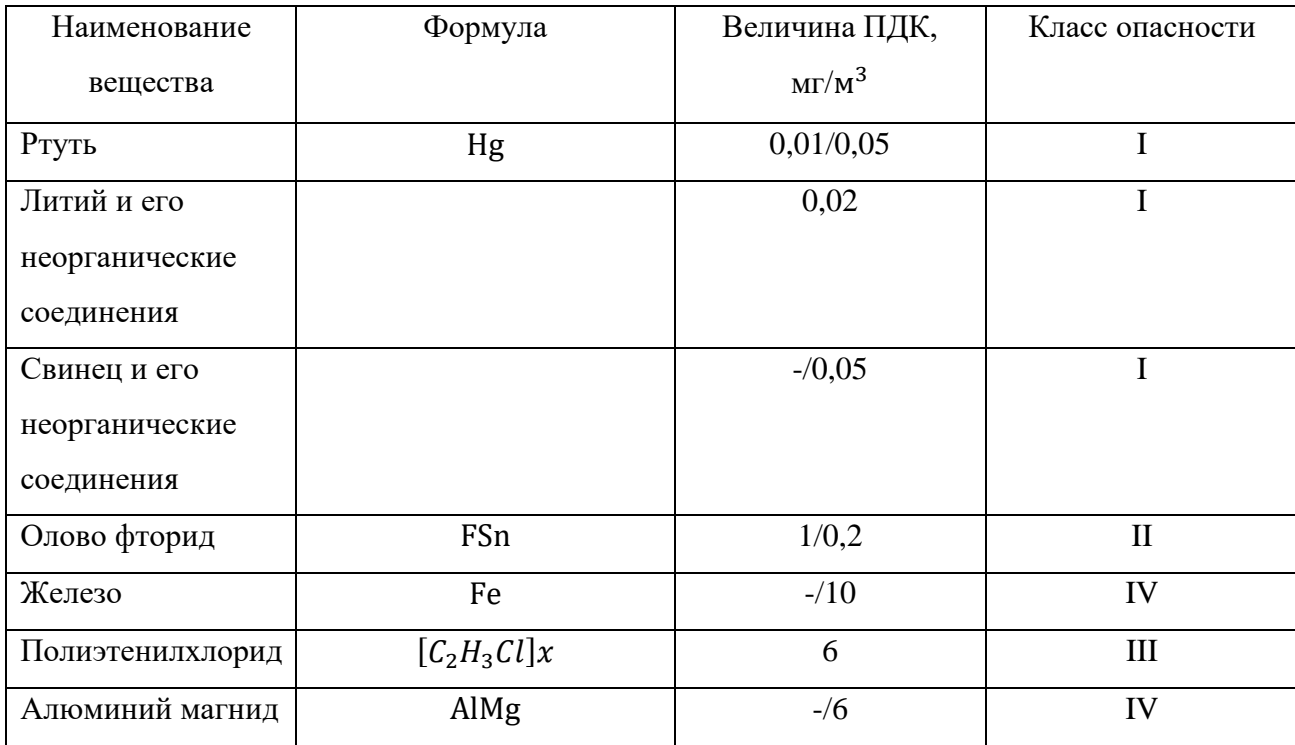

Для оказания наименьшего влияния на окружающую среду, необходимо проводить специальную процедуру утилизации ПЭВМ и оргтехники, при которой разбирается, сортируется и более 90% отправится на вторичную переработку и менее 10% будут отправлены на свалки. При этом она должна соответствовать процедуре утилизации ГОСТ Р 53692-2009 «Ресурсосбережение. Обращение с отходами. Этапы технологического цикла отходов» [25].

# 4.4. Безопасность в чрезвычайных ситуациях

<span id="page-58-0"></span>Причинами возникновения пожара при работе с ЭВМ может служить короткое замыкание проводки, в том числе в следствии неисправности прибора, сильный перегрев ЭВМ в результате его использования в режиме повышенной нагрузки.

Для предотвращения возникновения пожара, необходимо проводить периодическую своевременную диагностику оборудования и электрической проводки, соблюдать нормы при работе с ЭВМ.

На основании Федерального закона от 22.07.2008 N 123-ФЗ (ред. От 30.04.2021) "Технический регламент о требованиях пожарной безопасности" помещения учебной аудитории оборудованы следующими средствами пожаротушения: огнетушитель ручной углекислотный ОУ-5, пожарный кран с рукавом, также аудитория оборудована системой противопожарной сигнализации [27]. Помещение аудитории категории помещения группы – B4, возможный класс пожара – Е. [27].

При появлении возгорания необходимо сообщить в службу пожарной охраны адрес и место возникновения пожара.

# Заключение по разделу

<span id="page-59-0"></span>В данном разделе были рассмотрены правовые и организационные вопросы обеспечения безопасности, аспекты производственной и экологической безопасности, а также рассмотрен вопрос безопасности рабочей группы при чрезвычайном происшествии. В результате можно сделать вывод о работнике:

• Имеет нормальную продолжительность рабочего времени;

• Обеспечен нормальными условиями труда для выполнения норм выработки;

• Имеет, предусмотренные ТК РФ, выходные и праздничные дни;

• Имеет категорию тяжести труда - Iа (производится сидя, сопровождается незначительными физическими усилиями), согласно [18];

• Относится к первой группе по электробезопасности [29];

А также о рабочей зоне:

Рабочая зона имеет оптимальные значения показаний микроклимата согласно таблице 13;

• Фактические показатели освещения совпадают с оптимальными в таблице 15;

• Мониторы ЭВМ имеют оптимальную световую и цветовую контрастность;

• Соблюдаются меры предосторожности для основной защиты от поражения электрическим током;

• Вышедшие из строя ПЭВМ утилизируются согласно ГОСТ Р 53692-2009;

• Помещения учебной аудитории оборудованы положенными средствами пожаротушения;

• Рабочая зона имеет категорию помещения по электробезопасности согласно ПУЭ – без повышенной опасности [28];

• Помещение аудитории категории помещения группы – B4 (пожароопасное);

• Помещение аудитории находится в объекте, относящийся к IV категории по оказанию негативного воздействия на окружающую среду [30].

60

### Заключение

<span id="page-60-0"></span>В результате выполнения выпускной квалификационной работы были получены следующие основные результаты:

1. Классическим методом Марковица сформирован оптимальный портфель ценных бумаг с максимальной ожидаемой доходностью и заданным уровнем волатильности 30% годовых;

2. Для сравнения полученного результата было создано три оптимальных рисковых портфеля с помощью нейросетевых алгоритмов "Случайный лес", "сеть с долгосрочно-краткосрочной памятью" (LSTM), "Дерево решений". При этом для построения портфеля использовался итерационный квазиньютоновский метод нелинейной оптимизации с целевой функцией, отличной от классической, выбранной Марковицем;

3. На исторических данных второго полугодия 2022 года нейросетевые алгоритмы "Случайный лес" и "Дерево решений" позволили построить портфели с наблюдаемой в 2023 году доходностью 6,2% и 6,4% в месяц, или 75% и 72% годовых соответственно. Портфель Марковица показал доходность в 5,6% в месяц, или 66% годовых, а нейросетевой алгоритм LSTM сформировал портфель с доходностью в 4,4%, или 52% годовых. Рост индекса ММВБ-10 составил за этот же период 2,9%, или 33% годовых.

## Список литературы

<span id="page-61-0"></span>1. Буренин А.Н. Управление портфелем ценных бумаг/ А.Н. Буренин. -Москва: Научно-техническое общество имени академика С.И. Вавилова, 2008. - 440 с.

2. Дорохина А.С. "Формирование оптимального по Марковицу портфеля ценных бумаг" г. Томск: Изд-во ТПУ, 2008. — С. 243-244.

3. Мицель А.А. Основы финансовой математики: учебное пособие / А.А. Мицель. - Часть 2. – Томск: Национальный исследовательский Томский политехнический университет, 2016. – 102с.

4. Уильям Ф. Шарп, Гордон Дж. Александер, Джеффри В. Бэйли. Инвестиции. – М.:Инфра-М.-2006-1035 с.

5. Markowits Harry. Portfolio Selection // Journal of Finance.-1952.-Vol. 7.- № 1. pp. 71-91.

6. Кравченко И. М, Постников М.М. Криптовалюта: роль в современном мире//Московский Государственный Универститет им. М.В. Ломоносова – Москва 2017 г.

7. О. А. Бельснер, О. Л. Крицкий "Оптимизация портфеля финансовых инструментов" г. Томск: Изд-во ТПУ, - С. 2-56

8. Breiman, L. (2001). Random Forests. Machine Learning, 45(1), 5-32.

9. Cutler, D. R., Edwards Jr, T. C., Beard, K. H., Cutler, A., Hess, K. T., Gibson, J., & Lawler, J. J. (2007). Random forests for classification in ecology. Ecology, 88(11), 2783- 2792.

10. Hochreiter, S., & Schmidhuber, J. (1997). Long Short-Term Memory. Neural Computation, 9(8), 1735-1780.

11. Gers, F. A., Schmidhuber, J., & Cummins, F. (2000). Learning to Forget: Continual Prediction with LSTM. Neural Computation, 12(10), 2451-2471.

12. Greff, K., Srivastava, R. K., Koutník, J., Steunebrink, B. R., & Schmidhuber, J. (2017). LSTM: A Search Space Odyssey. IEEE Transactions on Neural Networks and Learning Systems, 2222-2232.

13. Mitchell, T. (1997). Machine Learning. McGraw-Hill.

14. Quinlan, J.R. (1986). Induction of Decision Trees. Machine Learning, 81-106.

15. Hastie, T., Tibshirani, R., & Friedman, J. (2009). The Elements of Statistical Learning: Data Mining, Inference, and Prediction. Springer Science & Business Media.

16. ГОСТ 12.2.032-78 Система стандартов безопасности труда (ССБТ). Рабочее место при выполнении работ сидя. Общие эргономические требования // Электронный фонд правовой и нормативно-технической документации [Электронный ресурс]. – Режим доступа: https://docs.cntd.ru/document/1200003913 (дата обращения: 12.03.2023);

17. РД 153-34.0-03.298-2001 Типовая инструкция по охране труда для пользователей персональными электронно-вычислительными машинами (ПЭВМ) в электроэнергетике // Электронный фонд правовой и нормативно-технической документации [Электронный ресурс]. – Режим доступа: https://docs.cntd.ru/document/1200031404 (дата обращения: 12.03.2023);

18. СанПиН 1.2.3685-21 «Гигиенические нормативы и требования к обеспечению безопасности и (или) безвредности для человека факторов среды обитания» // Электронный фонд правовой и нормативно-технической документации [Электронный ресурс]. 2021. – Режим доступа: https://docs.cntd.ru/document/573500115 (дата обращения: 12.03.2023);

19. СП 52.13330.2016 «Естественное и искусственное освещение» // Электронный фонд правовой и нормативно-технической документации [Электронный ресурс]. – Режим доступа: https://docs.cntd.ru/document/456054197 (дата обращения: 12.03.2023);

20. СН 2.2.4/2.1.8.562-96 «Шум. Общие требования безопасности» // Электронный фонд правовой и нормативно-технической документации [Электронный ресурс]. – Режим доступа: https://docs.cntd.ru/document/1200118606 (дата обращения: 12.03.2023);

21. МР 2.2.9.2311-07 «Cостояние здоровья работающих в связи с состоянием производственной среды» // Электронный фонд правовой и нормативно-технической документации [Электронный ресурс]. – Режим доступа: https://docs.cntd.ru/document/1200072234 (дата обращения: 12.03.2023);

22. ГОСТ 12.1.005-88 «Общие санитарно-гигиенические требования к воздуху

63

рабочей зоны» // Электронный фонд правовой и нормативно-технической документации [Электронный ресурс]. – Режим доступа: https://docs.cntd.ru/document/1200003608 (дата обращения: 12.03.2023);

23. ГОСТ Р 58698-2019 «Защита от поражения электрическим током» // Электронный фонд правовой и нормативно-технической документации [Электронный ресурс]. – Режим доступа: https://docs.cntd.ru/document/1200170001 (дата обращения: 12.03.2023).

24. Трудовой кодекс (ТК РФ) «Рабочее время»// Электронный фонд правовой и нормативно-технической документации [Электронный ресурс]. – Режим доступа: http://base.garant.ru/12125268/ (дата обращения: 12.03.2023);

25. ГОСТ Р 53692-2009 «Ресурсосбережение. Обращение с отходами. Этапы технологического цикла отходов» // Электронный фонд правовой и нормативнотехнической документации [Электронный ресурс]. – Режим доступа: https://docs.cntd.ru/document/1200081740 (дата обращения: 12.03.2023);

26. СП 12.13130.2009 Определение категорий помещений, зданий и наружных установок по взрывопожарной и пожарной опасности;

27. Федеральный закон от 22 июля 2008 г. №123-ФЗ «Технический регламент о требованиях пожарной безопасности» // Электронный фонд правовой и нормативнотехнической документации [Электронный ресурс]. – Режим доступа: https://docs.cntd.ru/document/902111644 (дата обращения: 12.03.2023);

28. «Правила устройства электроустановок» // Электронный фонд правовой и нормативно-технической документации [Электронный ресурс]. – Режим доступа: https://docs.cntd.ru/document/1200030216 (дата обращения: 12.03.2023);

29. Приказ «Об утверждении Правил по охране труда при эксплуатации электроустановок» // Электронный фонд правовой и нормативно-технической документации [Электронный ресурс]. – Режим доступа: https://docs.cntd.ru/document/573264184 (дата обращения: 12.03.2023);

30. Постановление «Об утверждении критериев отнесения объектов, оказывающих негативное воздействие на окружающую среду, к объектам I, II, III и IV категорий» // Электронный фонд правовой и нормативно-технической документации [Электронный ресурс]. – Режим доступа: https://docs.cntd.ru/document/573292854 (дата обращения: 12.03.2023);

31. СП 51.13330.2011 «Защита от шума. Актуализированная редакция СНиП 23- 03-2003» // Электронный фонд правовой и нормативно-технической документации [Электронный ресурс]. – Режим доступа: https://docs.cntd.ru/document/1200084097 (дата обращения: 12.03.2023);

32. ГН 2.2.5.3532-18 "Предельно допустимые концентрации (ПДК) вредных веществ в воздухе рабочей зоны" // Электронный фонд правовой и нормативнотехнической документации [Электронный ресурс]. – Режим доступа: https://docs.cntd.ru/document/557235236 (дата обращения: 12.03.2023);

### <span id="page-65-0"></span>Приложение 1. Программный код для составления оптимального портфеля с

### помощью алгоритма Случайный лес

```
import pandas as pd
import numpy as np
from sklearn.cluster import KMeans
from scipy.optimize import minimize
from sklearn.ensemble import RandomForestRegressor
data = pd.read_csv('Книга3.csv')
assets = data.columns[0:]
prices = data[assets].values
returns = np.diff(prices, axis=0) / prices[:-1]
train size = int(0.8 \times \text{len}(\text{returns}))train_returns = returns[:train_size]
test_returns = returns[train_size:]
model = RandomForestRegressor(n_estimators=3, random_state=5)
X_train = train_returns[:-1] 
y_train = train_returns[1:]
model.fit(X_train, y_train)
X_test = test_returns[:-1] # Тестовые данные
current_returns = test_returns[-1] # Последняя доступная доходность
predicted_returns = []
for i in range(180):
     predicted_return = model.predict([current_returns])
     predicted_returns.append(predicted_return[0])
     current_returns = np.append(current_returns[1:], predicted_return)
actual_returns = test_returns[1:] # Фактические доходности
mae = mean_absolute_error(actual_returns, predicted_returns)
mse = mean_squared_error(actual_returns, predicted_returns)
print("MAE:", mae)
print("MSE:", mse) 
def portfolio_performance(weights, returns):
     portfolio_returns = np.dot(weights, returns.mean(axis=0))
     portfolio_risk = np.sqrt(np.dot(weights.T, np.dot(np.cov(returns.T), weights)))
     return portfolio_returns, portfolio_risk
def minimize_risk(weights, returns):
     portfolio_returns, portfolio_risk = portfolio_performance(weights, returns)
     return portfolio_risk
constraints = ({'type': 'eq', 'fun': lambda x: np.sum(x) - 1})
bounds = tuple((0, 1) for <i>in</i> axesets)initial guess = np.array([\overline{1} / len(assets) for _ in assets])
optimized_portfolio = minimize(minimize_risk, initial_guess,
args=(predicted_returns,),
                                method='SLSQP', bounds=bounds,
constraints=constraints)
optimal_weights = optimized_portfolio.x
for asset, weight in zip(assets, optimal_weights):
     print(f"{asset}: {weight}")
```
## <span id="page-66-0"></span>Приложение 2. Программный код для составления оптимального портфеля с

### помощью алгоритма LSTM

```
import pandas as pd
import numpy as np
from sklearn.cluster import KMeans
from scipy.optimize import minimize
from sklearn.preprocessing import MinMaxScaler
from sklearn.tree import DecisionTreeRegressor
data = pd.read_csv('Книга3.csv')
assets = data.columns[0:]
prices = data[assets].values
returns = np.diff(prices, axis=0) / prices[:-1]
train size = int(0.8 \times \text{len}(\text{returns}))train_returns = returns[:train_size]
test_returns = returns[train_size:]
model = DecisionTreeRegressor()
model.fit(train_returns[:-1], train_returns[1:])
X_test = test_returns[:-1] # Тестовые данные
current_returns = test_returns[-1] # Последняя доступная доходность
predicted_returns = []
for i in range(180):
     predicted_return = model.predict([current_returns])
     predicted_returns.append(predicted_return[0])
     current_returns = np.append(current_returns[1:], predicted_return)
def portfolio_performance(weights, returns):
     portfolio_returns = np.dot(weights, returns.mean(axis=0))
     portfolio_risk = np.sqrt(np.dot(weights.T, np.dot(np.cov(returns.T), weights)))
     return portfolio_returns, portfolio_risk
def minimize_risk(weights, returns):
     portfolio_returns, portfolio_risk = portfolio_performance(weights, returns)
     return portfolio_risk
constraints = ({'type': 'eq', 'fun': lambda x: np.sum(x) - 1})
bounds = tuple((0, 1) for in assets)initial quess = np.array([1 / len (assert)) for in assets))
optimized_portfolio = minimize(minimize_risk, initial_guess,
args=(predicted_returns,),
                                method='SLSQP', bounds=bounds,
constraints=constraints)
optimal_weights = optimized_portfolio.x
for asset, weight in zip(assets, optimal_weights):
     print(f"{asset}: {weight}")
```
### <span id="page-67-0"></span>Приложение 3. Программный код для составления оптимального портфеля с

### помощью алгоритма Дерево решений

```
import pandas as pd
import numpy as np
from sklearn.cluster import KMeans
from scipy.optimize import minimize
from sklearn.preprocessing import MinMaxScaler
from sklearn.tree import DecisionTreeRegressor
data = pd.read_csv('Книга3.csv')
assets = data.columns[0:]
prices = data[assets].values
returns = np.diff(prices, axis=0) / prices[:-1]
train size = int(0.8 \times \text{len}(\text{returns}))train_returns = returns[:train_size]
test_returns = returns[train_size:]
model = DecisionTreeRegressor()
model.fit(train_returns[:-1], train_returns[1:])
X_test = test_returns[:-1] # Тестовые данные
current_returns = test_returns[-1] # Последняя доступная доходность
predicted_returns = []
for i in range(180):
     predicted_return = model.predict([current_returns])
     predicted_returns.append(predicted_return[0])
     current_returns = np.append(current_returns[1:], predicted_return)
def portfolio_performance(weights, returns):
     portfolio_returns = np.dot(weights, returns.mean(axis=0))
     portfolio_risk = np.sqrt(np.dot(weights.T, np.dot(np.cov(returns.T), weights)))
     return portfolio_returns, portfolio_risk
def minimize_risk(weights, returns):
     portfolio_returns, portfolio_risk = portfolio_performance(weights, returns)
     return portfolio_risk
constraints = ({'type': 'eq', 'fun': lambda x: np.sum(x) - 1})
bounds = tuple((0, 1) for in assets)initial quess = np.array([1 / len (assert)) for in assets))
optimized_portfolio = minimize(minimize_risk, initial_guess,
args=(predicted_returns,),
                                method='SLSQP', bounds=bounds,
constraints=constraints)
optimal_weights = optimized_portfolio.x
for asset, weight in zip(assets, optimal_weights):
     print(f"{asset}: {weight}")
```